# **Rule-Based Kinetic Modeling of Signal Transduction Networks**

# **Part II. Tutorial**

# **Jim Faeder, Michael Blinov, William Hlavacek**

*Center for Cell Analysis and Modeling, University of Connecticut Health Center Theoretical Biology and Biophysics Group, Los* 

# bionetgen.lanl.gov

Leigh Fanning Matthew FrickeJeremy Kozdon Nathan LemonsMichael BlinovJames FaederWilliam HlavacekByron Goldstein**\***

Ambarish Nag Michael Monine

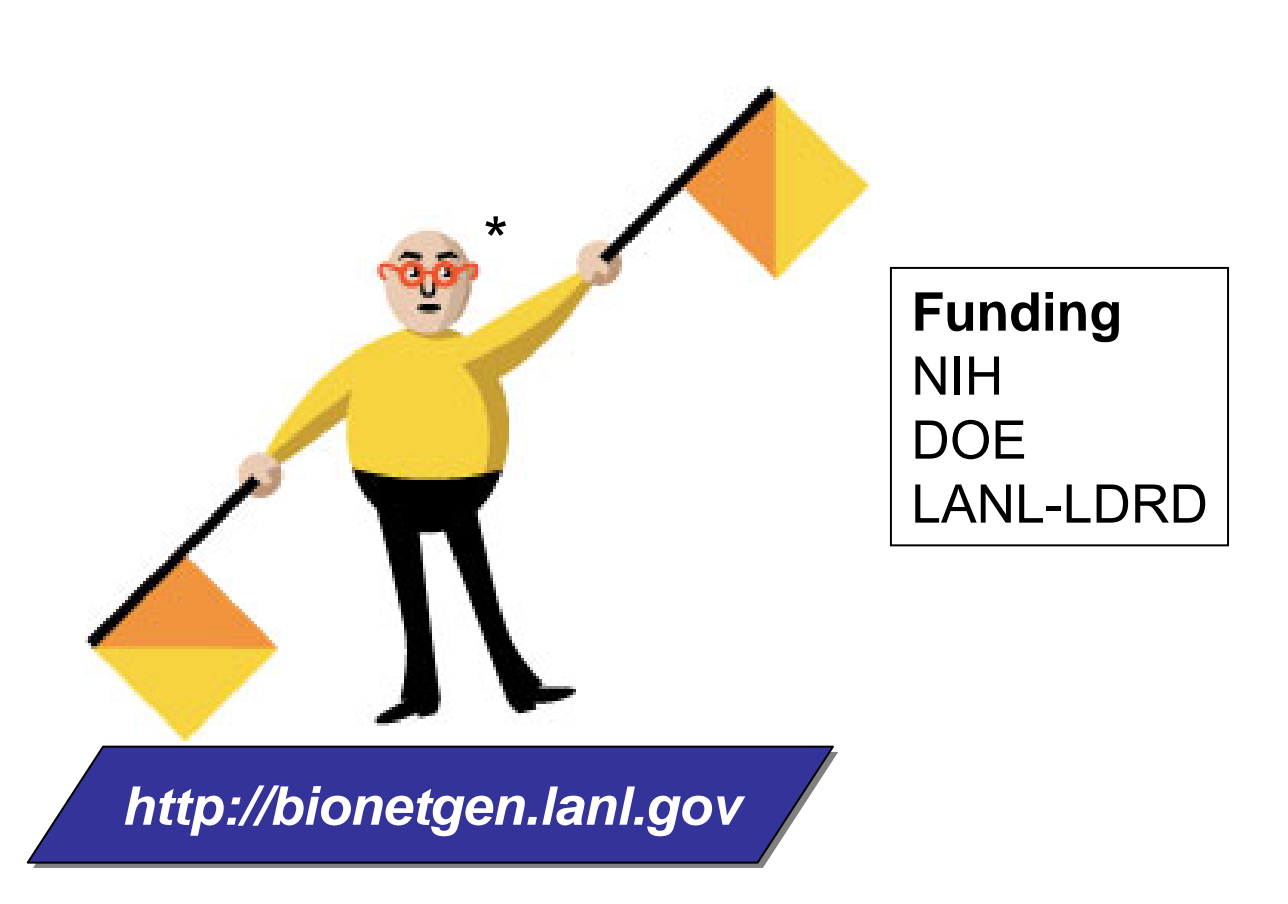

# **BioNetGen and BioNetGen Language (BNGL)**

### **A site-based formulation of chemical kinetics**

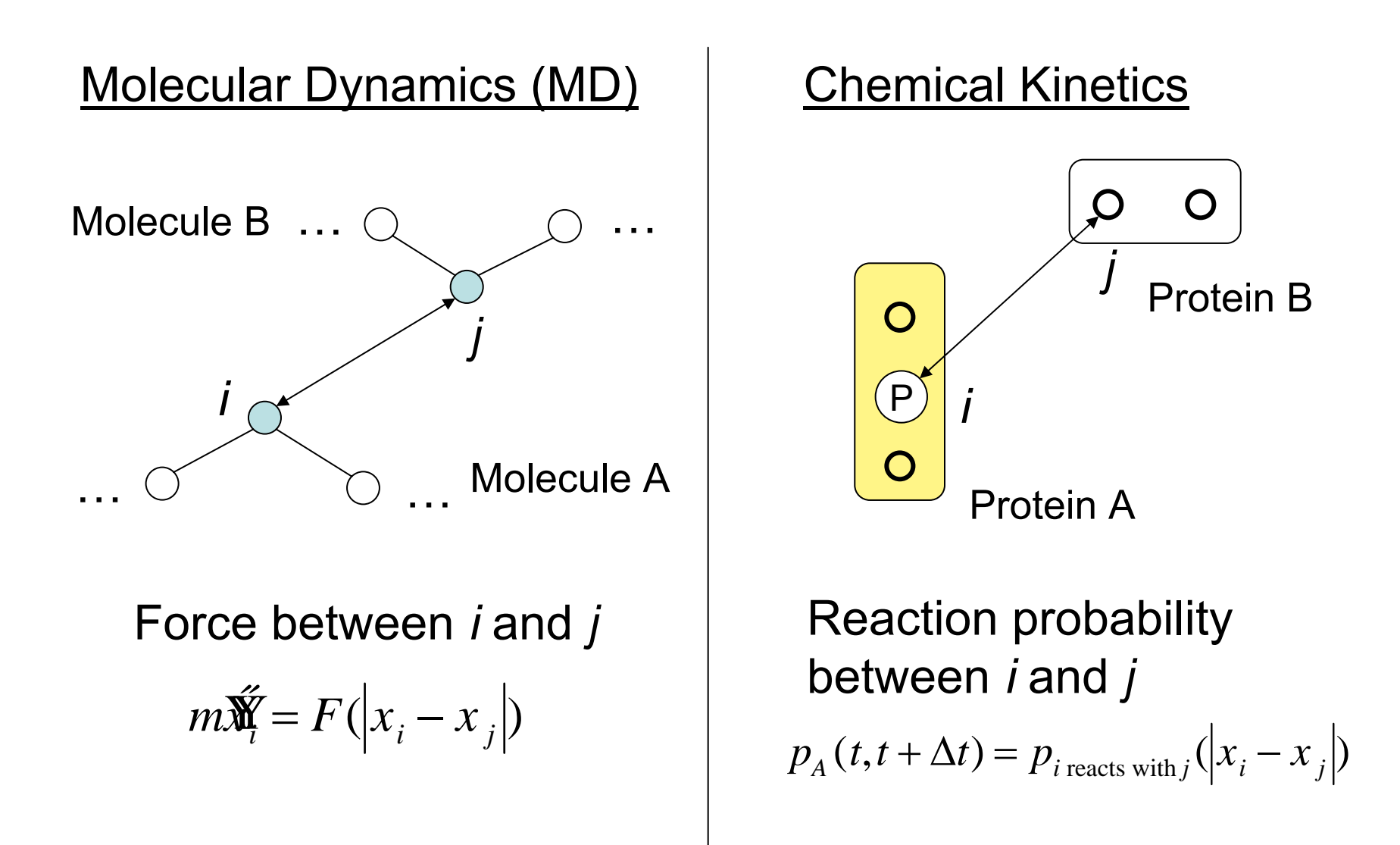

### **BioNetGen provides explicit representation of molecular components and interactions**

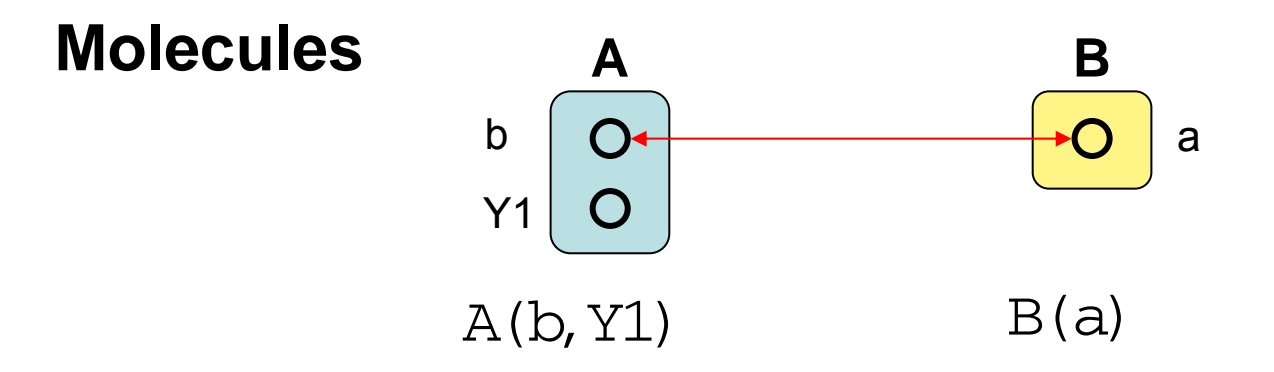

### **BioNetGen provides explicit representation of molecular components and interactions**

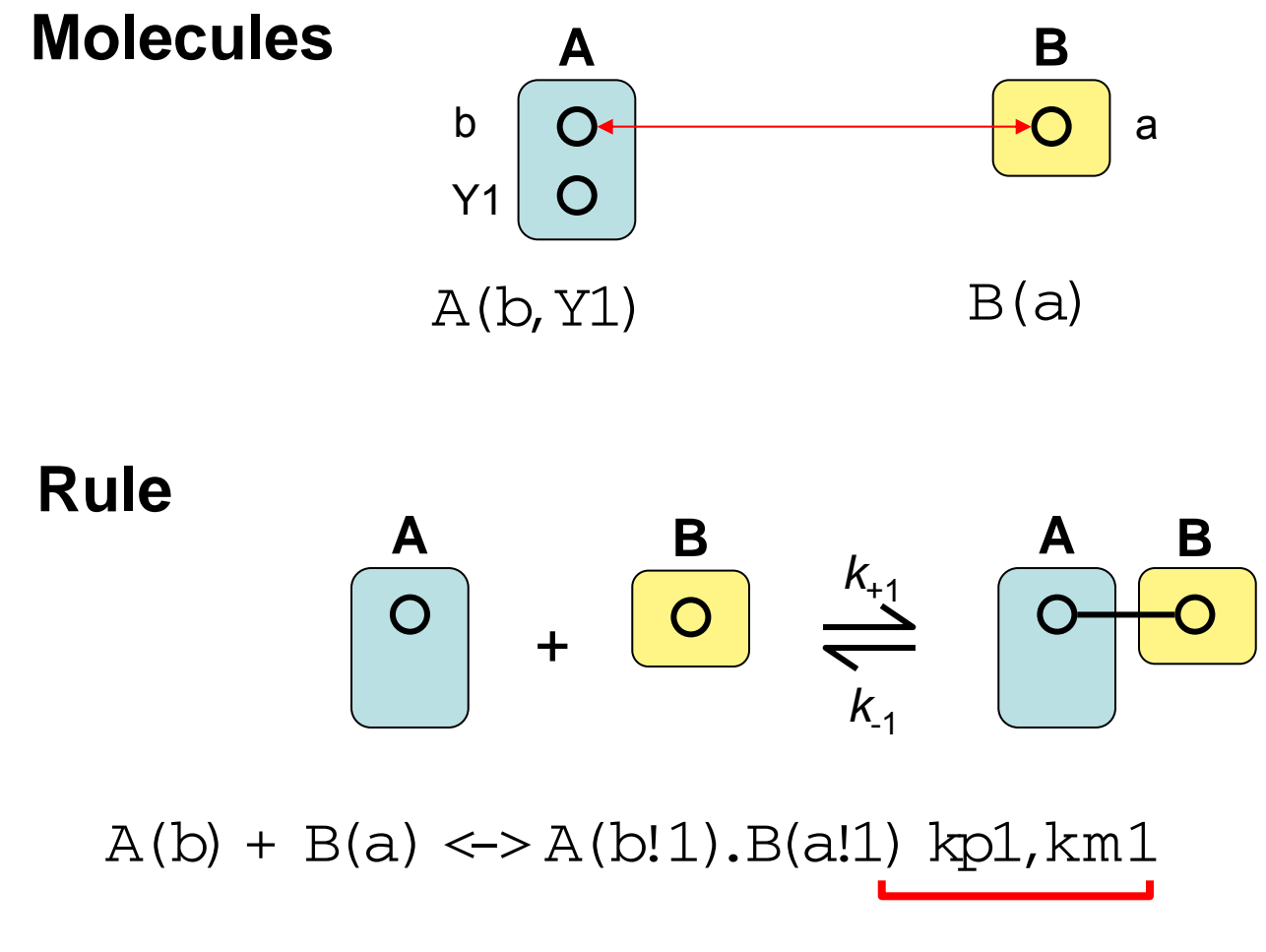

a bond between two components

### **Advantages of BNGL**

- Enables construction of precise and flexible models
- Common format can be created and processed by multiple applications
- Forms basis for our proposal to extend SBML, already a common exchange format used by modelers
- Rules can be embedded in databases, wiki's, and papers
- Molecules and rules are reusable
- Molecule and rule definition could be automated using databases of protein-protein interactions as a source

Hlavacek et al. (2006) *Science STKE*, **2006**, re6.

### **BioNetGen2: Software for graphical rule-based modeling**

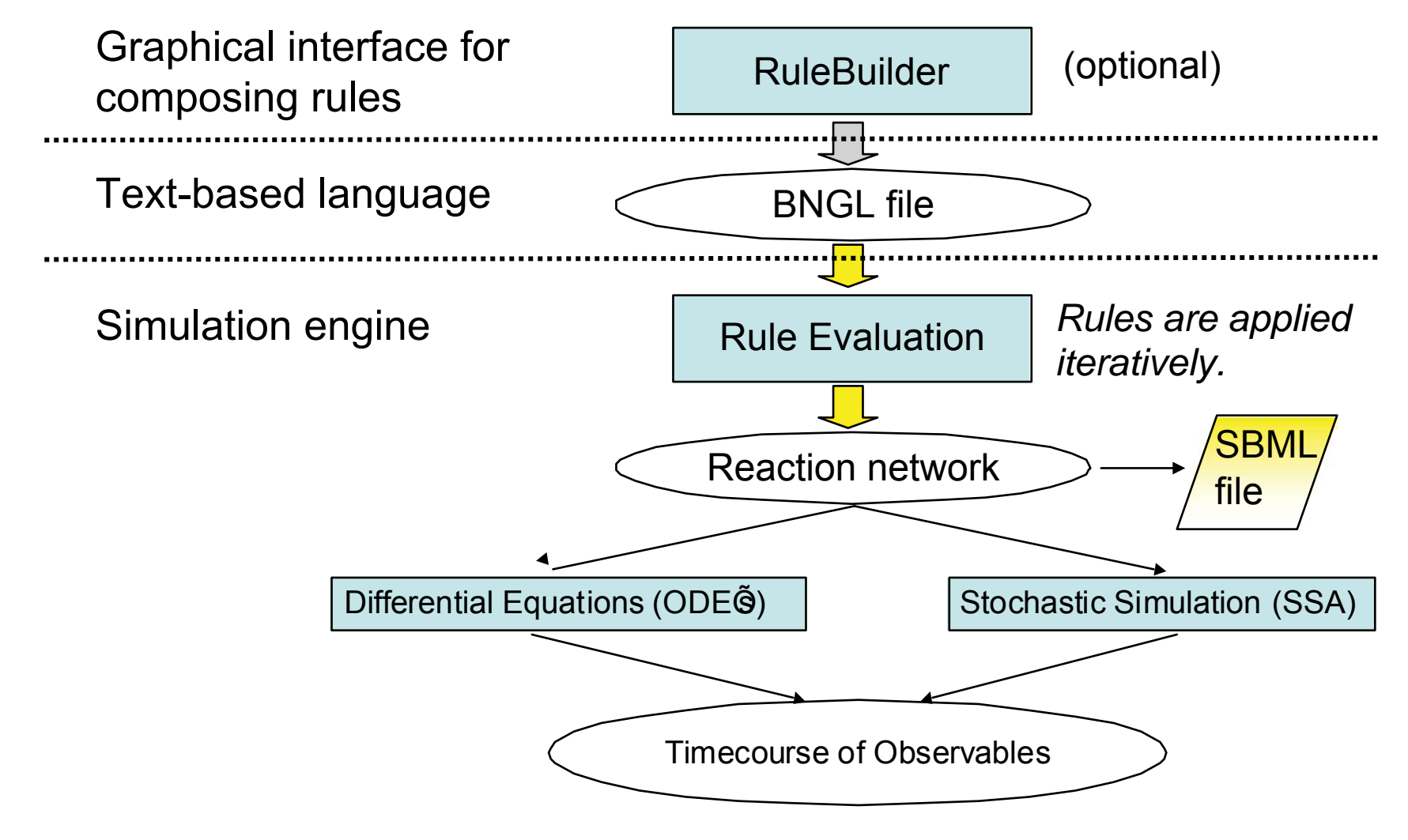

http://bionetgen.lanl.gov

### **BioNetGen2: Software for graphical rule-based modeling**

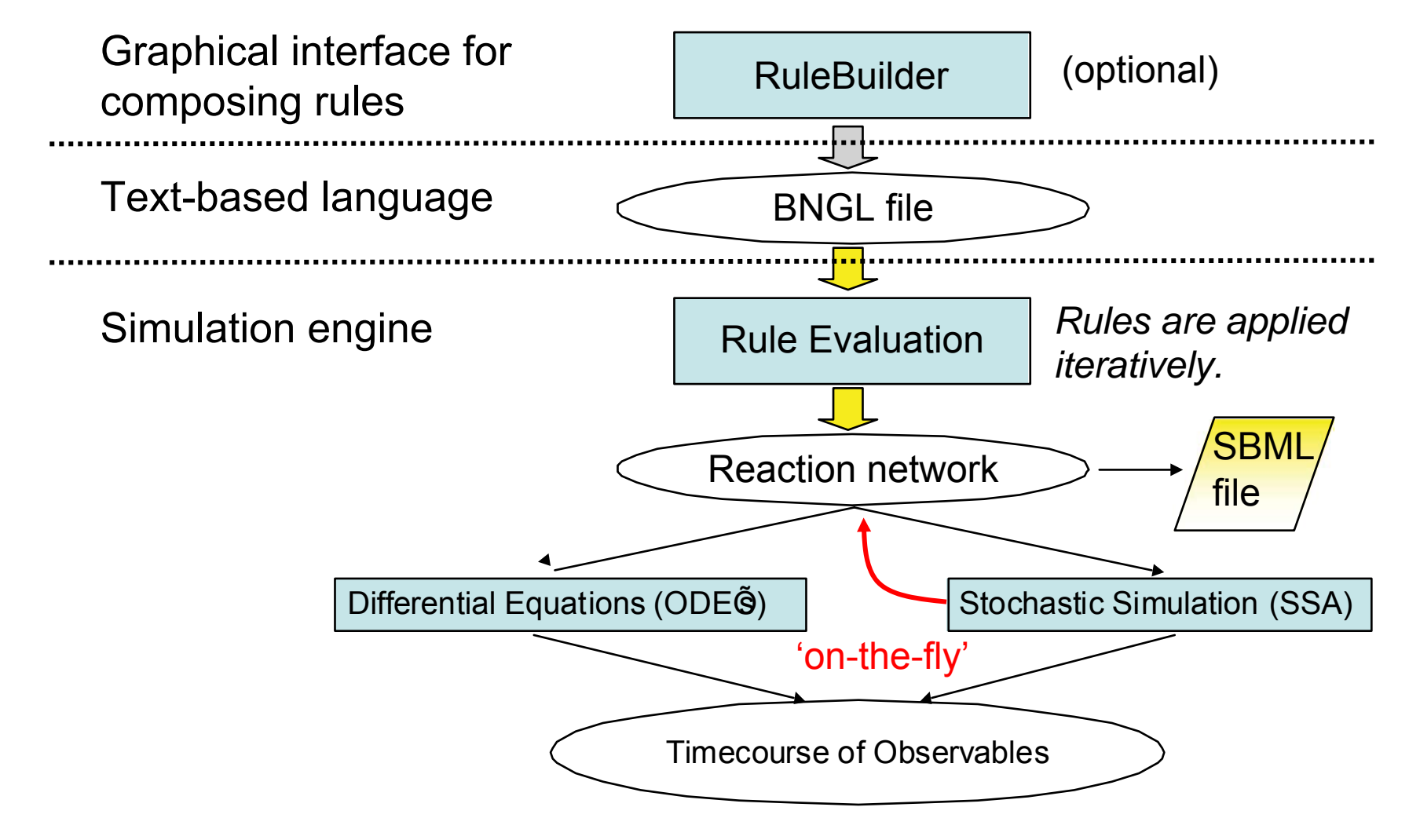

http://bionetgen.lanl.gov

### **The BioNetGen Website**

#### bionetgen.lanl.gov

BioNetGen is *free, open-source* software.

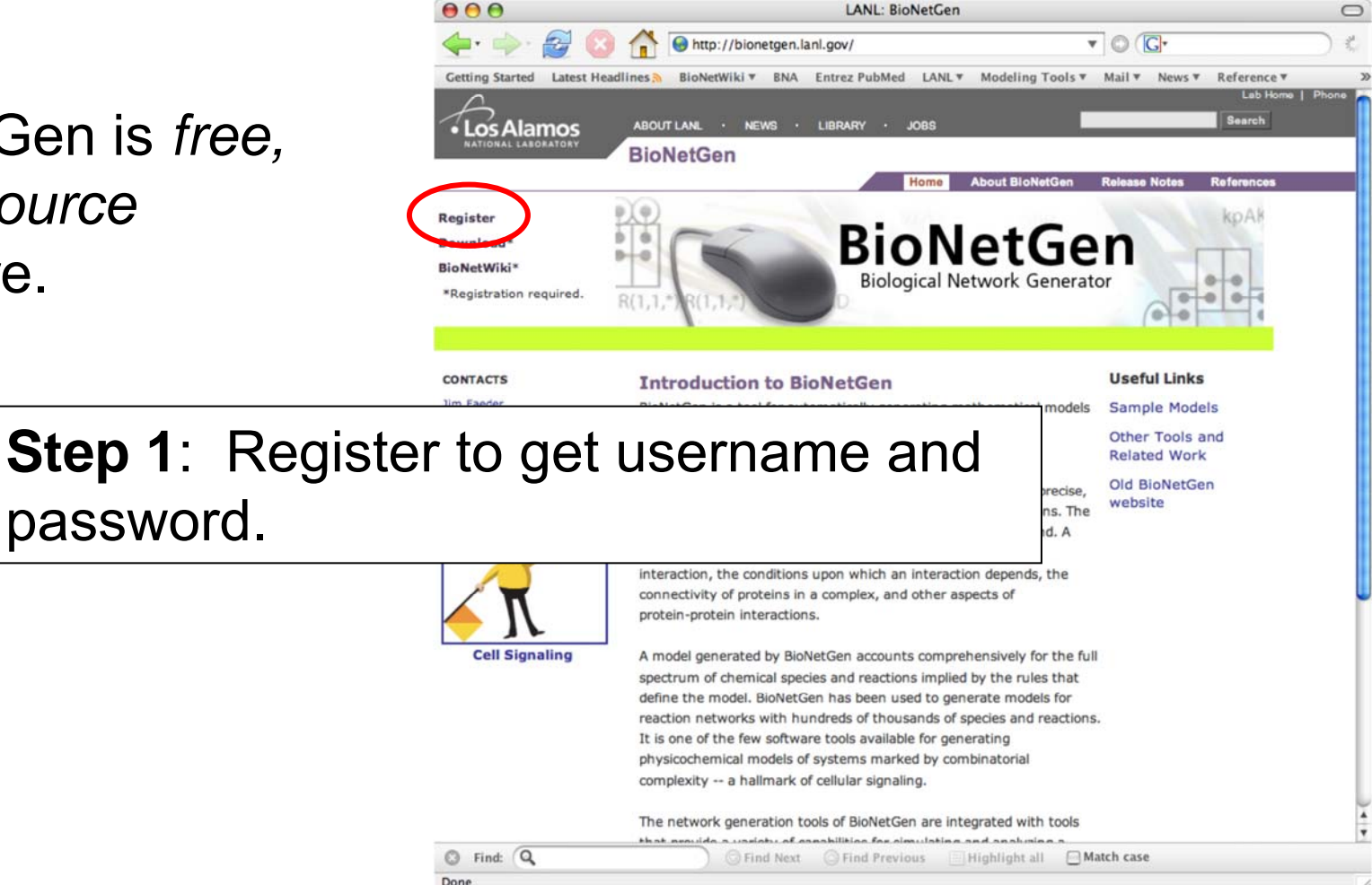

### **BioNetWiki**

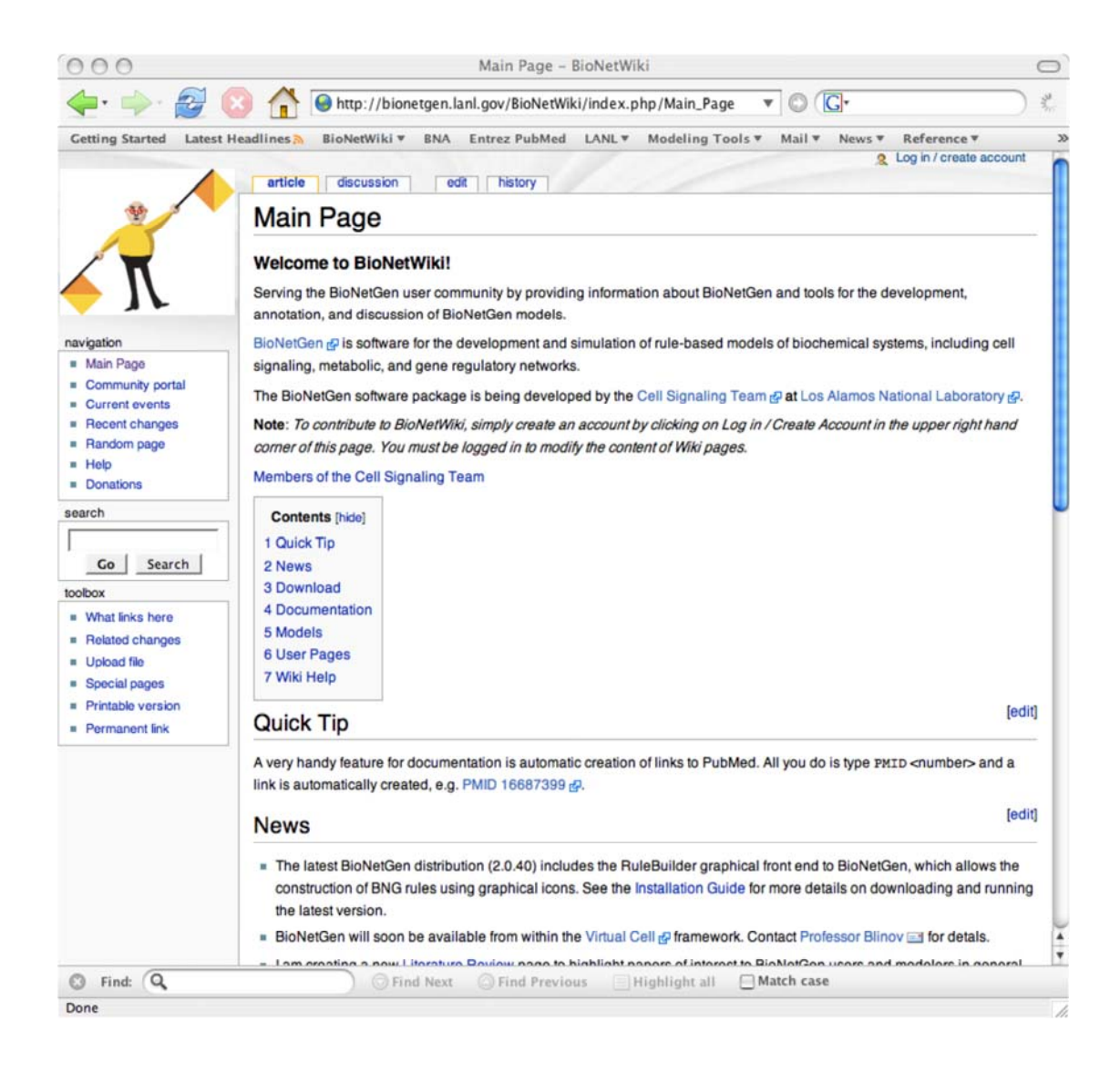

### **BioNetWiki**

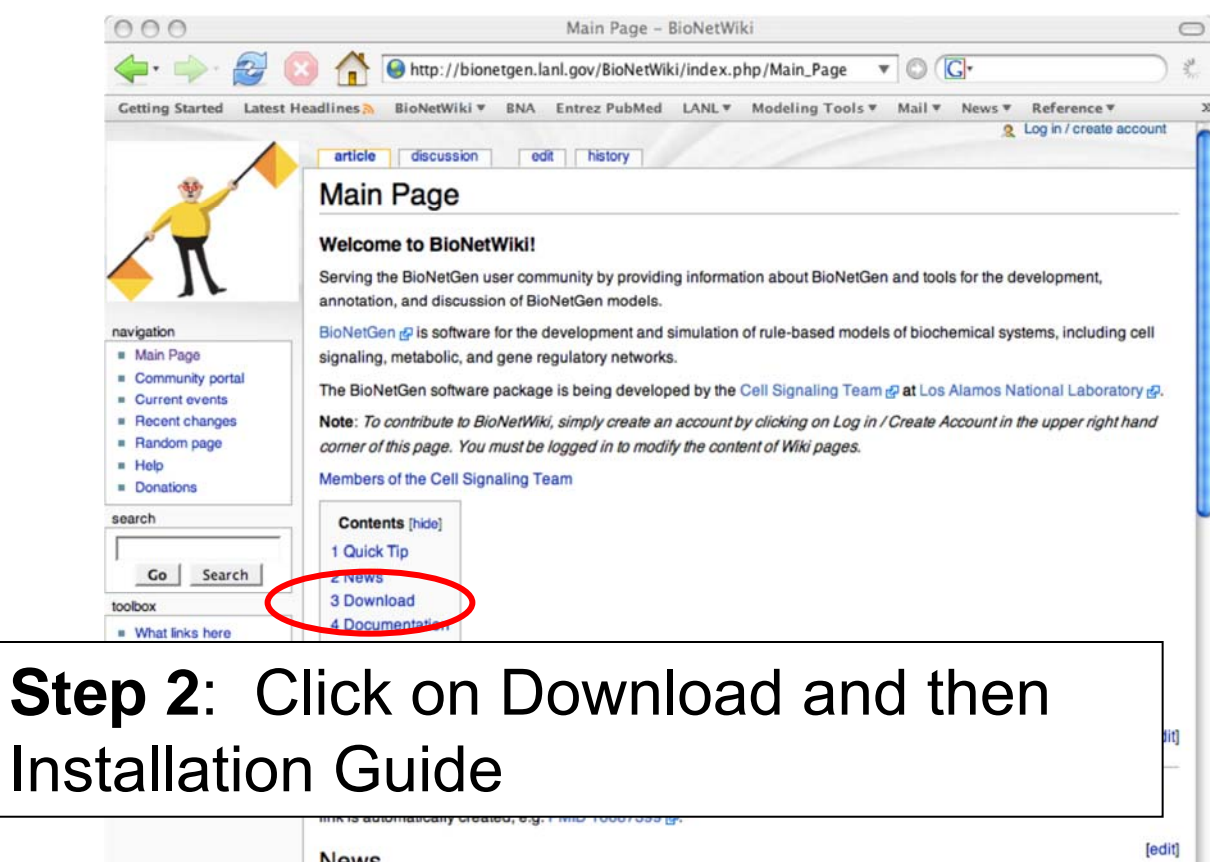

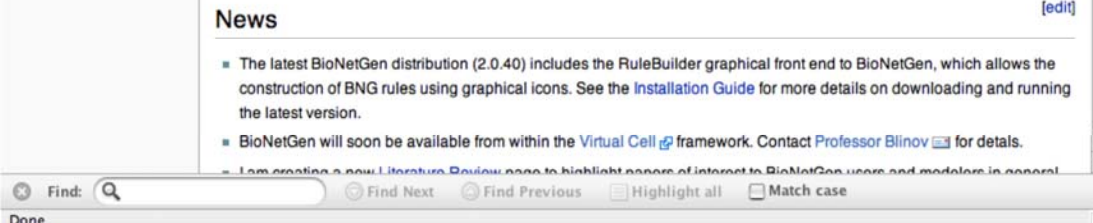

### **Installation Guide**

Under Linux and Mac, BNG is ready to run after the distribution is downloaded and unzipped.

Windows installation may require download and installation of Perl.

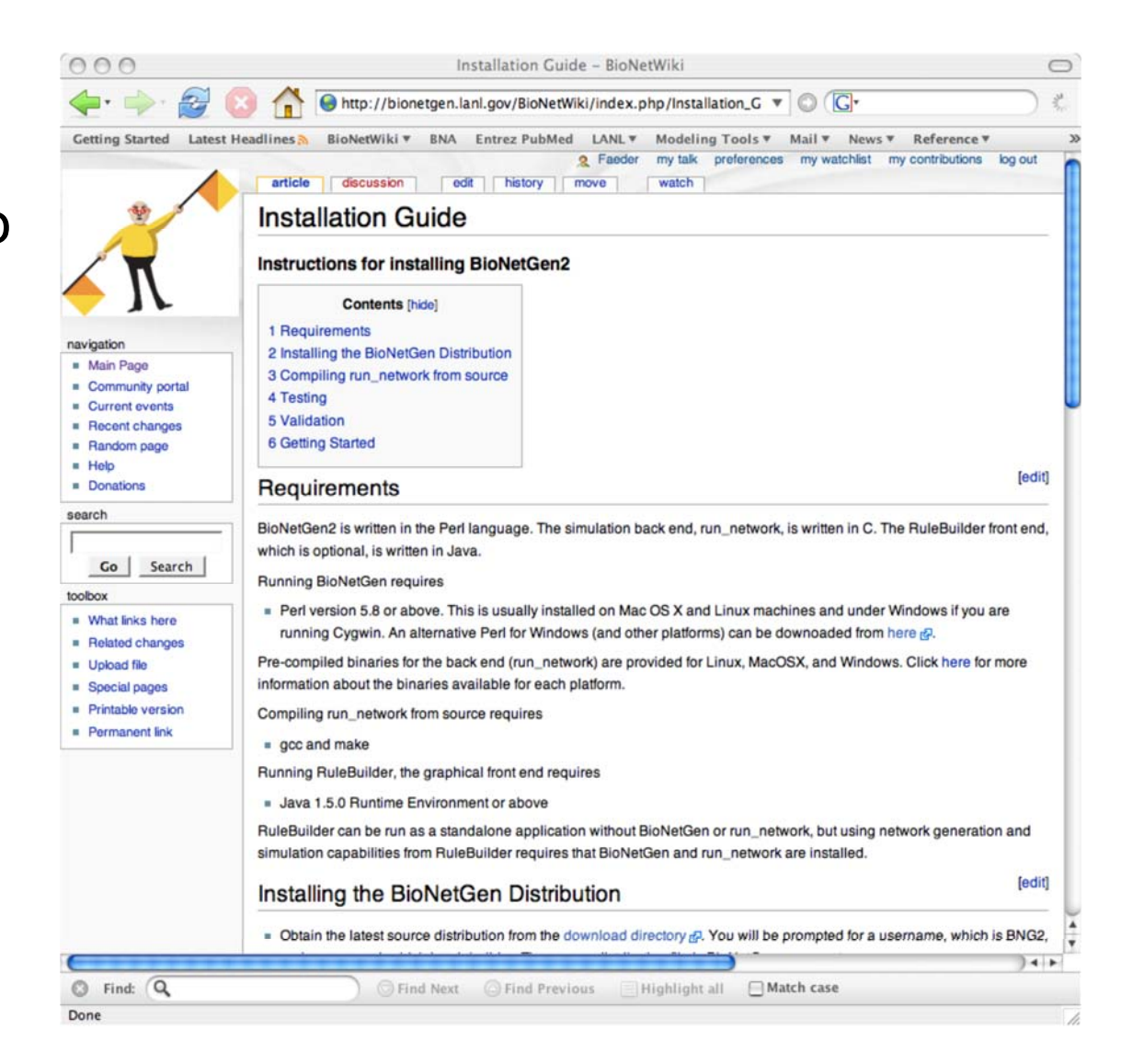

### **Two interfaces to BNG**

#### Terminal interface (text-based input)

#### $000$

ntal:"/shared/Conferences/RTK-trainingcourse2006 faeder\$ BNG2 AB.bngl<br>/Users/faeder/BioNetGen\_2.0.40/Perl2/BNG2.pl BioNetGen version 2.0.40 Reading from file AB.bngl Read 1 parameters. Read 2 species.<br>Read 1 reaction rule(s). WARNING: Removing old network file AB.net. 0 rxns 0.00e+00 CPU s<br>1 rxns 0.00e+00 CPU s Iteration 0: 2 species 3 species Iteration 1: s species<br>3 species 1 rxns 0.00e+00 CPU s Iteration 2: Cumulative CPU time for each rule Explorative true for each rule<br>Rule 1: 1 reactions 0,00e+00 CPU s 0,00e+00 CPU s/rxn<br>Total : 1 reactions 0,00e+00 CPU s 0,00e+00 CPU s/rxn Total : 1 reactions<br>Wrote network to AB.net. CPU TIME: generate\_network 0.0 s. Network simulation using ODEs Running run\_network on ntal.local full command: "/Users/faeder/BioNetGen\_2.0.40/bin/run\_network\_mac" -o "AB" -p cvode -a 1e-08 -r 1e-08 -g "AB.net" "AB.net  $"0,52$ Read 1 parameters Read 3 species<br>Read 1 reaction(s) 1 reaction(s) have nonzero rate Read 0 group(s) from AB.net Initialization took 0.00 CPU seconds Propagating with cvode using dense LU time n\_steps n\_deriv\_calls 0.50 308 355<br>404 1.00 352 404<br>Time course of concentrations written to file AB.cdat. Propagation took 0.00 CPU seconds Program times: 0.00 CPU s 0.00 clock s Updating species concentrations from AB.cdat CPU TIME: simulate\_ode 0.0 s. Finished processing file AB.bngl<br>CPU TIME: total 0.3 s. ntal:"/shared/Conferences/RTK-trainingcourse2006 faeder\$

 $X$  xterm

#### RuleBuilder GUI

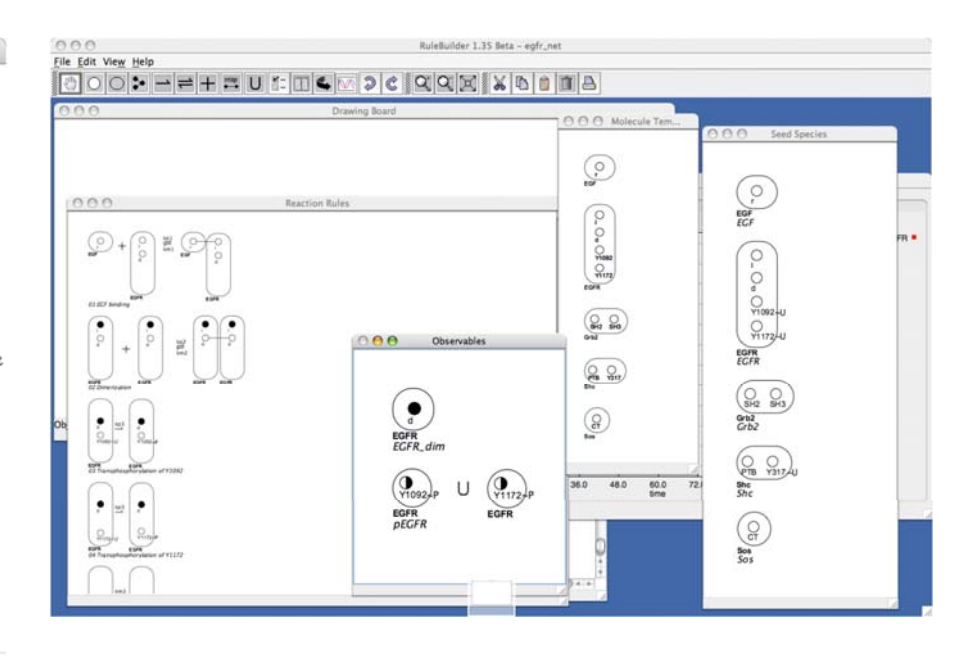

h.

### **A Third Way - Virtual Cell Interface**

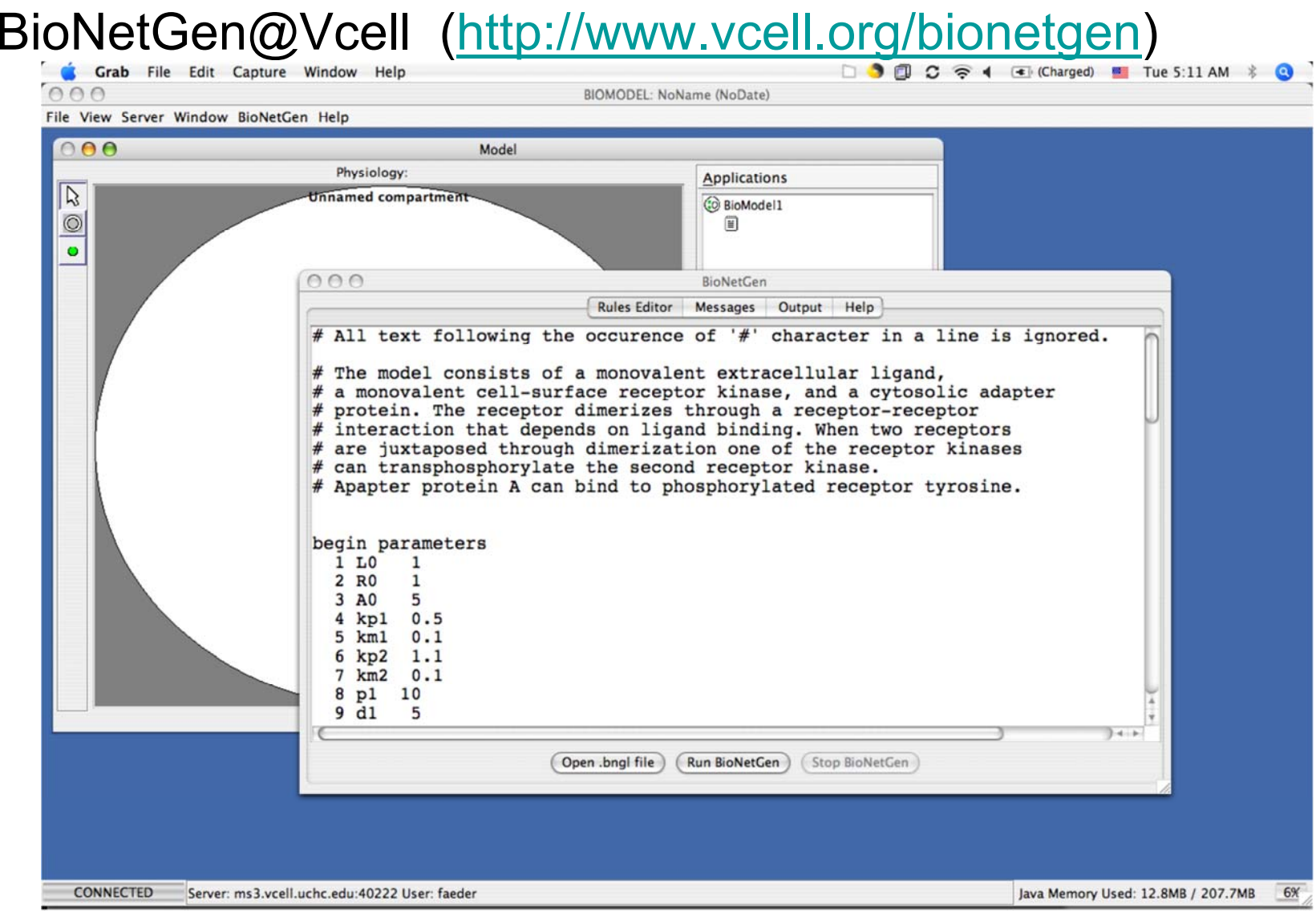

# **Live BioNetGen Demo**

### **Software overview**

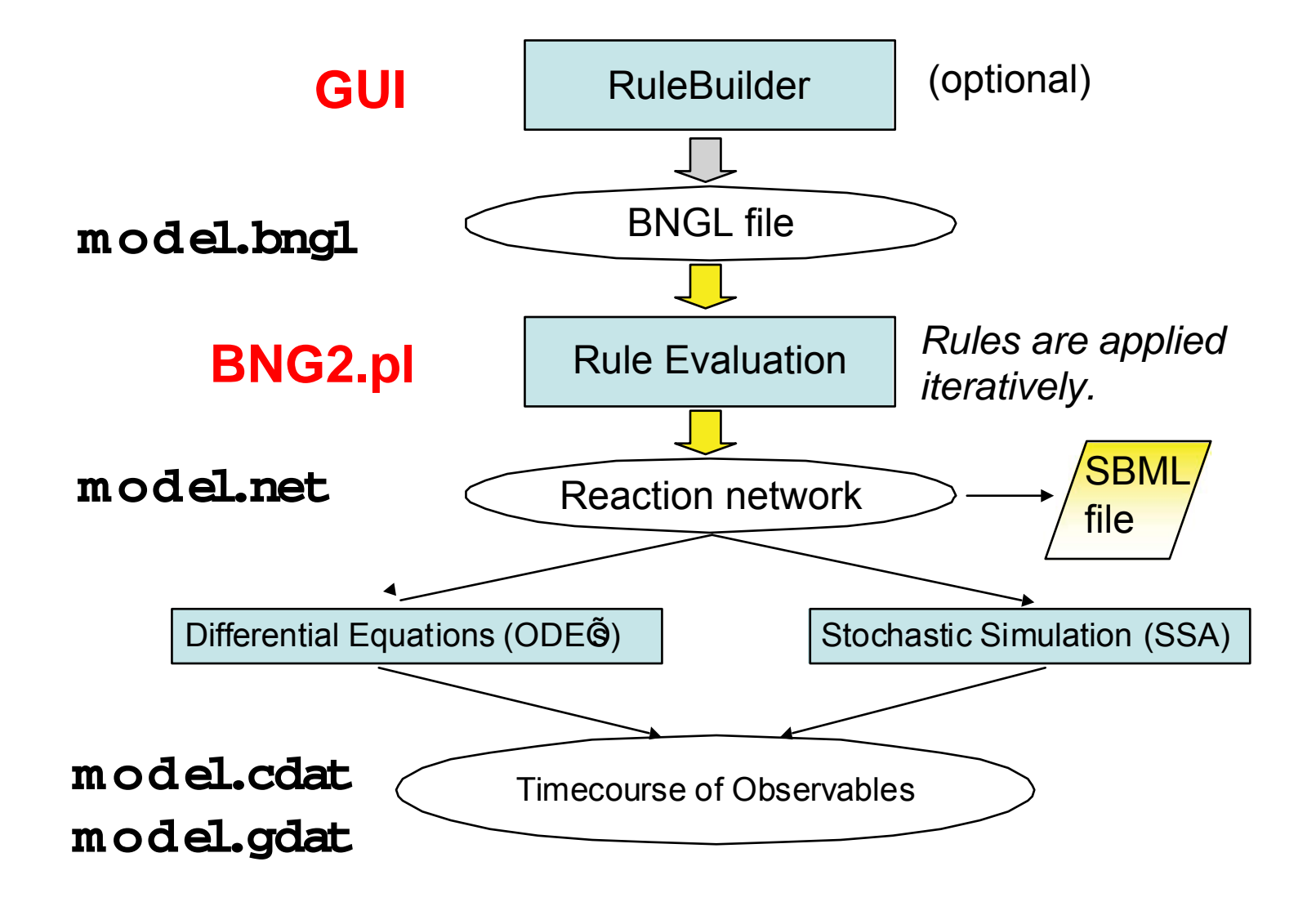

### **Signaling proteins and their complexes are represented as Graphs**

A multi-subunit receptor

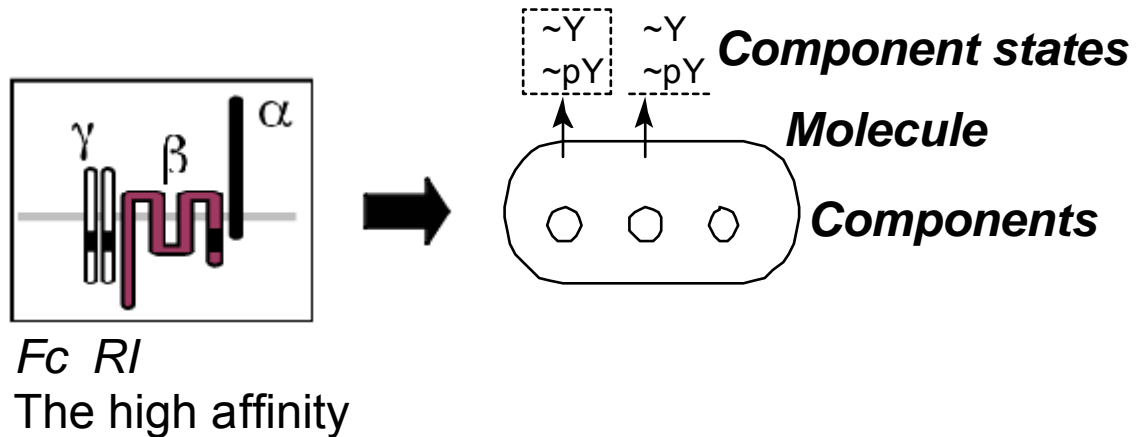

receptor for IgE

### **A kinase**

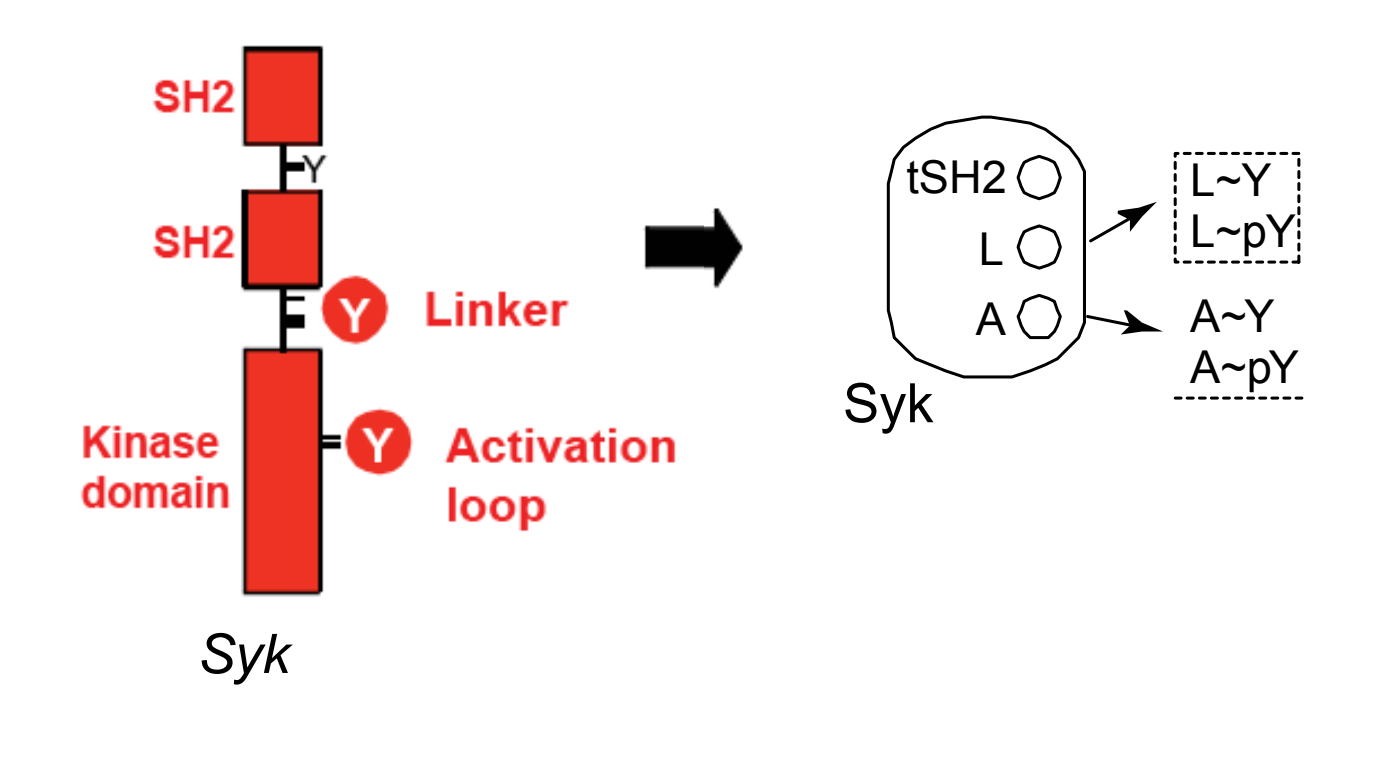

### **A molecular complex**

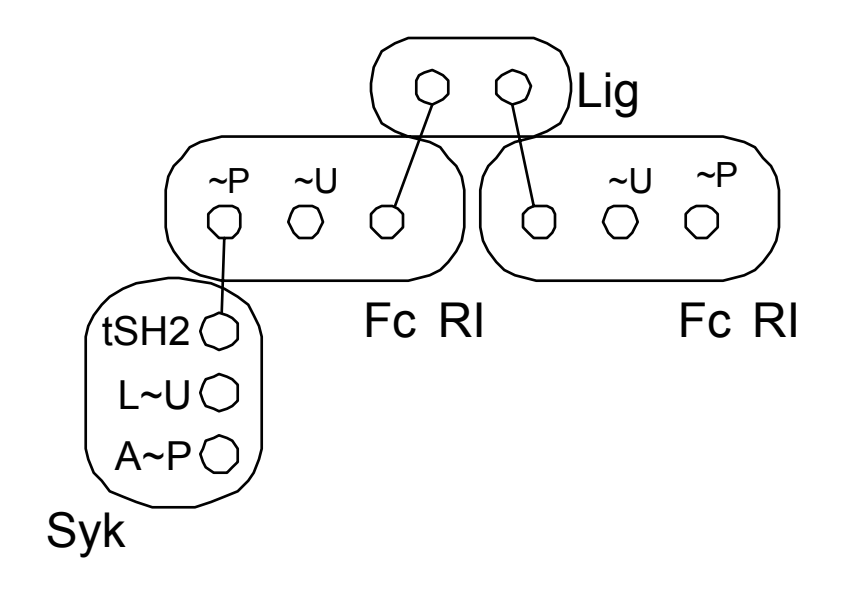

### **Patterns select groups of chemical species**

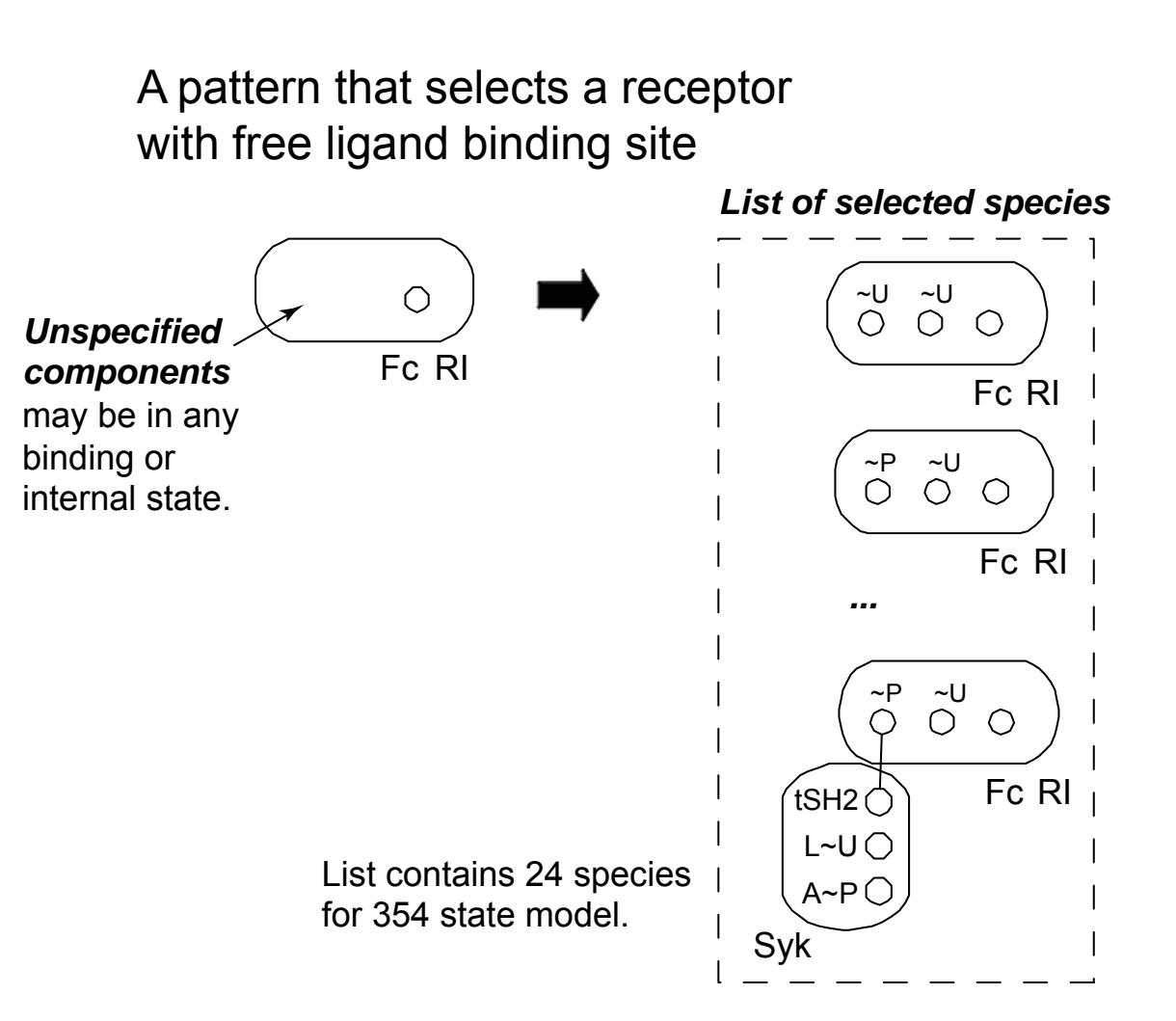

### **Another pattern example**

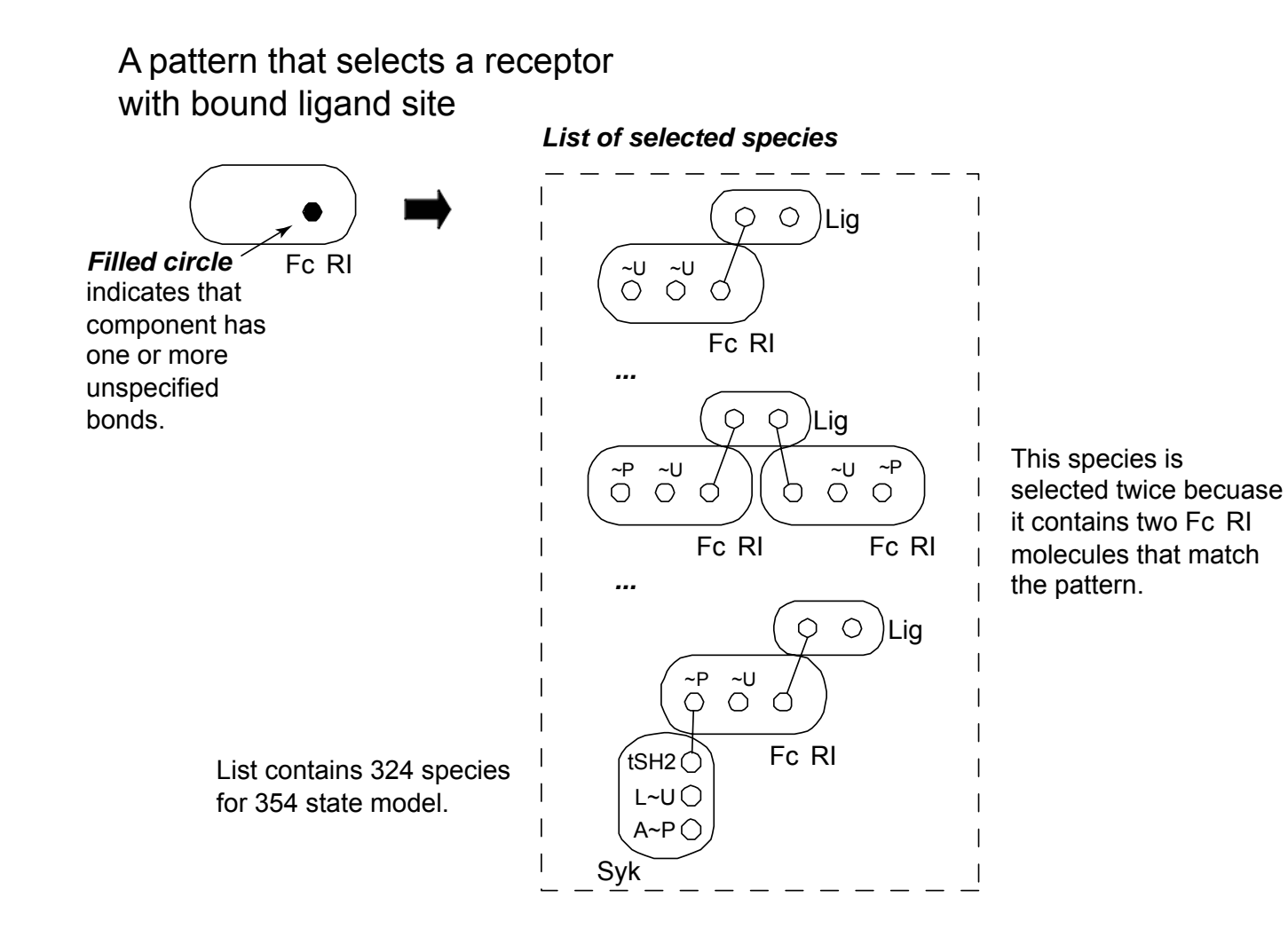

**Reaction rules generate species and reactions**

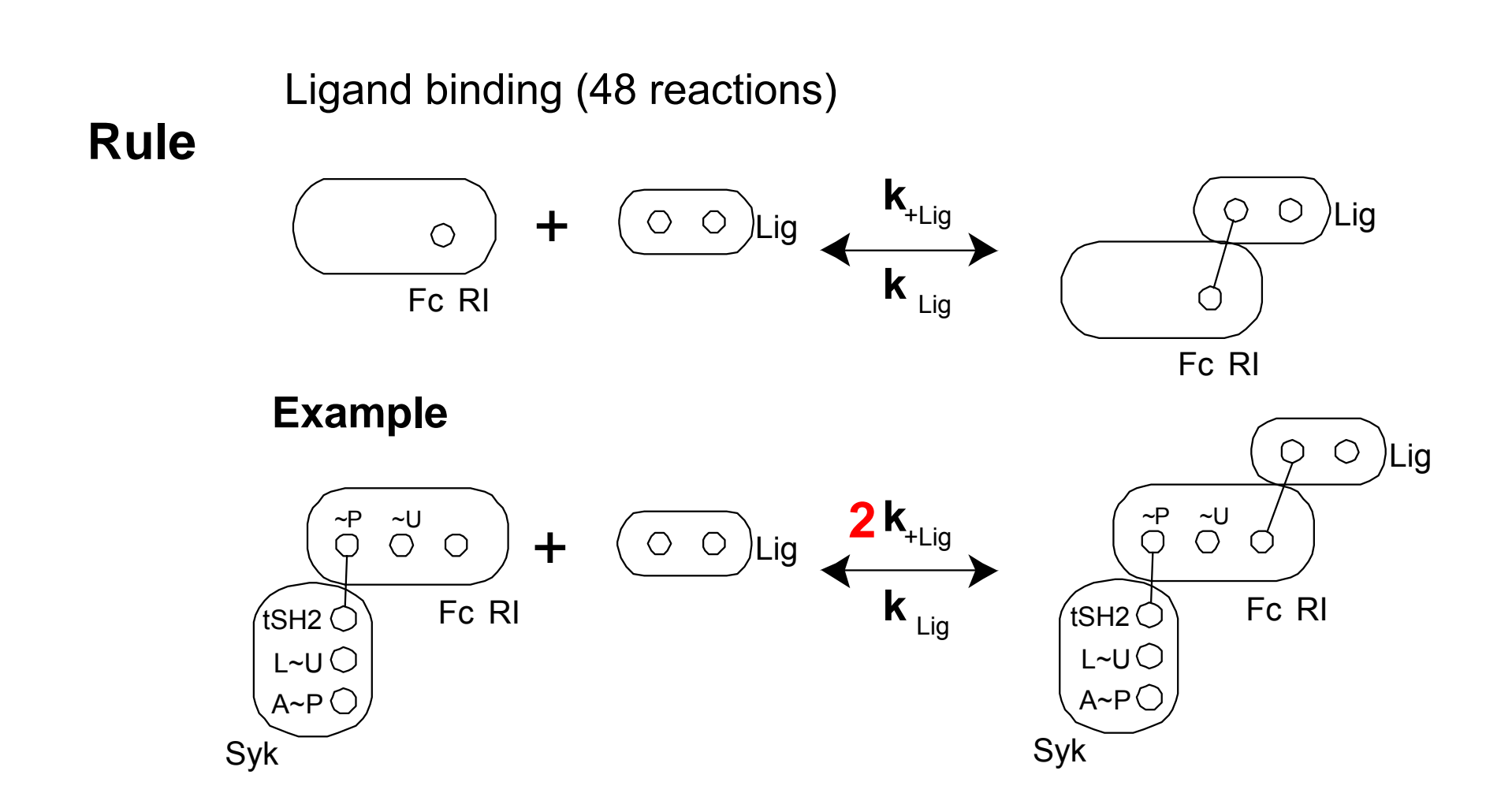

### **Another rule example**

#### Syk transphosphorylation (64 reactions)

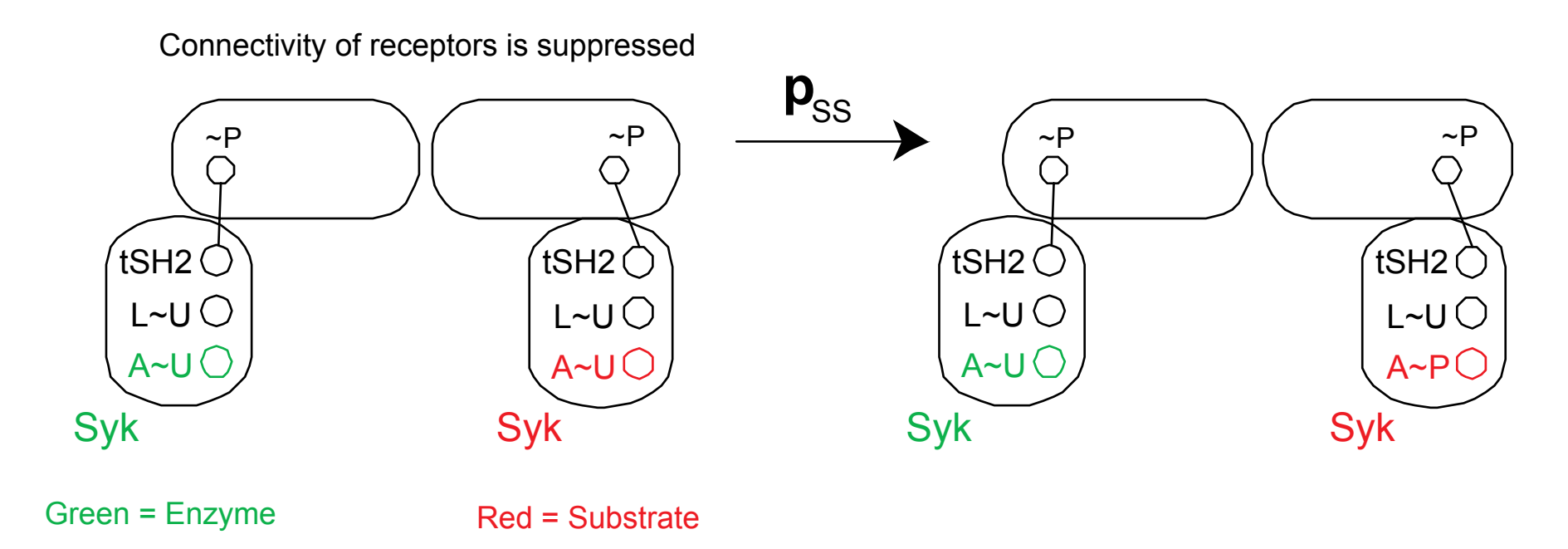

### **Multiplicity example**

What is the multiplicity (prefactor) for the transphosphorylation rule applied to this complex?

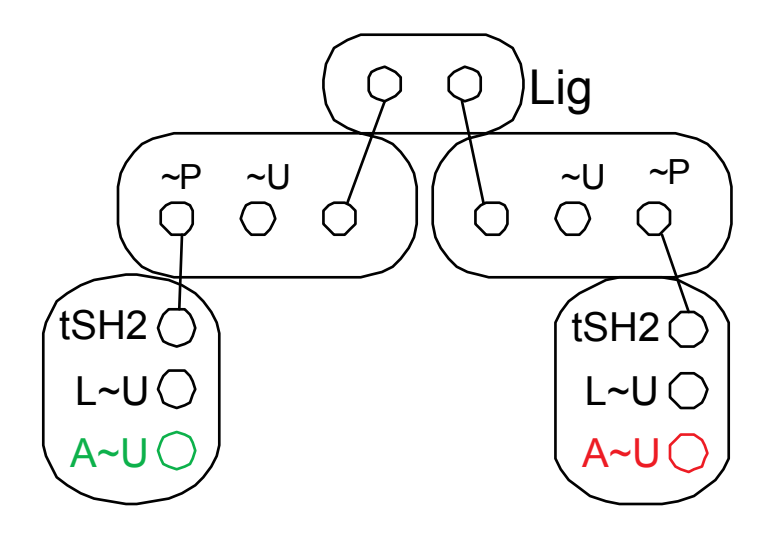

### **Multiplicity example**

What is the multiplicity (prefactor) for the transphosphorylation rule applied to this complex?

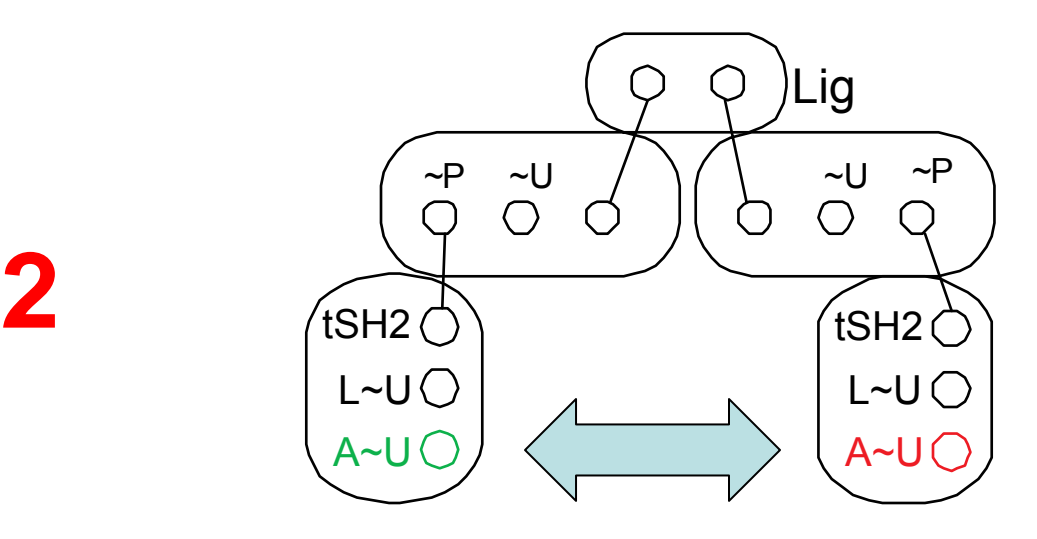

**2**

### **Observables define model outputs**

Phosphorylated subunit (246 species)

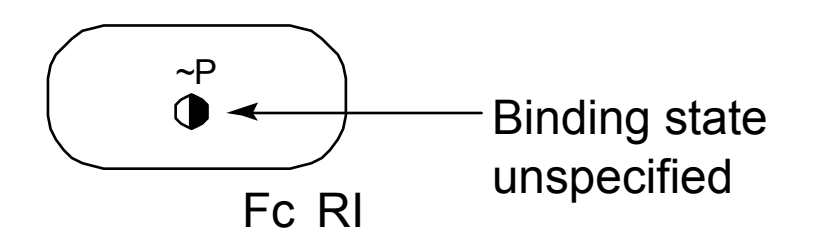

Activated Syk (180 species)

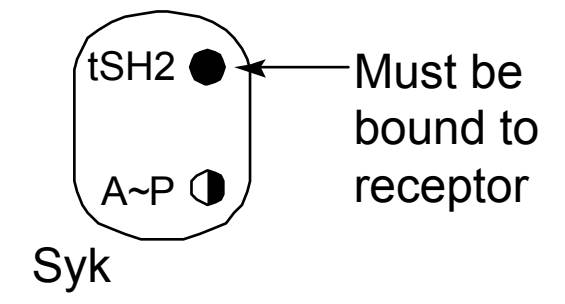

### **Observables define model outputs**

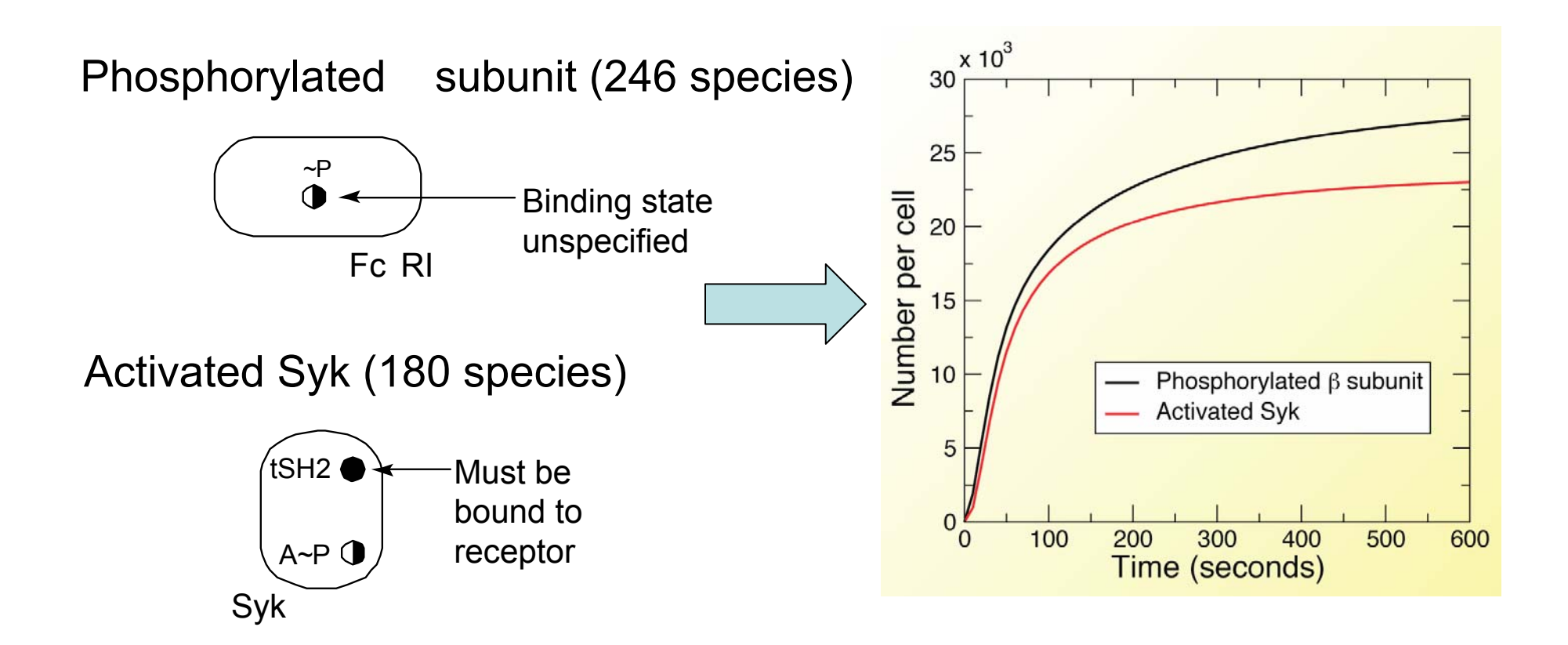

# **How to write a model in BNGL**

Following along in example1.bngl

### **Structure of the BNGL file**

Define named variables.

Define molecular types.

Define initial species and concentrations.

Define reaction types.

Define observables.

Generate, equilibrate, and simulate network.

#### file.bngl

begin parameters end parameters

begin molecule types end molecule types

begin species end species

begin reaction rules end reaction rules

begin observables end observables

command1

…

### **Defining parameters**

[index] parameter\_name parameter\_value

begin parameters 1 R0 12 kp1 0.5 3 km1 0.1 4 kp2 1e-3 5 km2 0.1 6 p1 10 7 d1 5 8 kpA 1-e4 9 kmA 0.02end parameters

### **Tips on Units**

Consistent use of units in BNG is the user's responsibility. Any consistent set will work, but for switching between ODE and stochastic simulation methods, number per cell is the most convenient.

To get parameters in these units:

**Concentrations:** Multiply by  $N_a \times V$ , where *V* is  $1/p_{cell}$ for extracellular ligands,  $V_{cell}$  for other components.

**Uni-molecular rate constants**: No conversion.

**Bi-molecular rate constants**: Divide by  $N_a \times V$ , where *V* is 1/ $\rho_{\text{cell}}$  extracellular ligand binding,  $\mathcal{V}_{cell}$ reactions involving 1 or more cytoplasmic proteins, and  $\chi V_{cell}$  for reactions occurring in the plasma membrane.

**Defining molecules**

The molecule types block is optional, but is always generated by the program (.NET file)

Molecule(comp1~s1~s2,…)

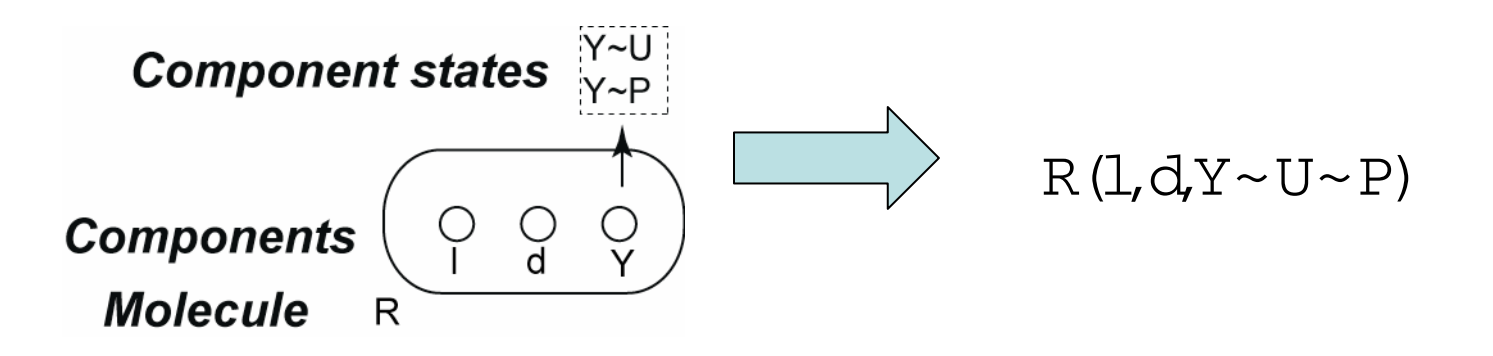

*Components represent domains of proteins. May be binding sites, have conformational states, or both.*

### **Defining initial species**

#### [index] species\_string [initial conc.]

defaults to 0

begin species  $1 L(r) L0$ 2 R(l,d,Y~U) R0 3 A(SH2) A0 end species

Key points

- 1. No spaces in species strings
- 2. States for components that take states
- 3. Initial concentration may be number or parameter

### **Bonds and complexes**

Bonds are indicated by edges in the species graph. Bonds are indicated by an !<number>, where <number> is the index of the bond.

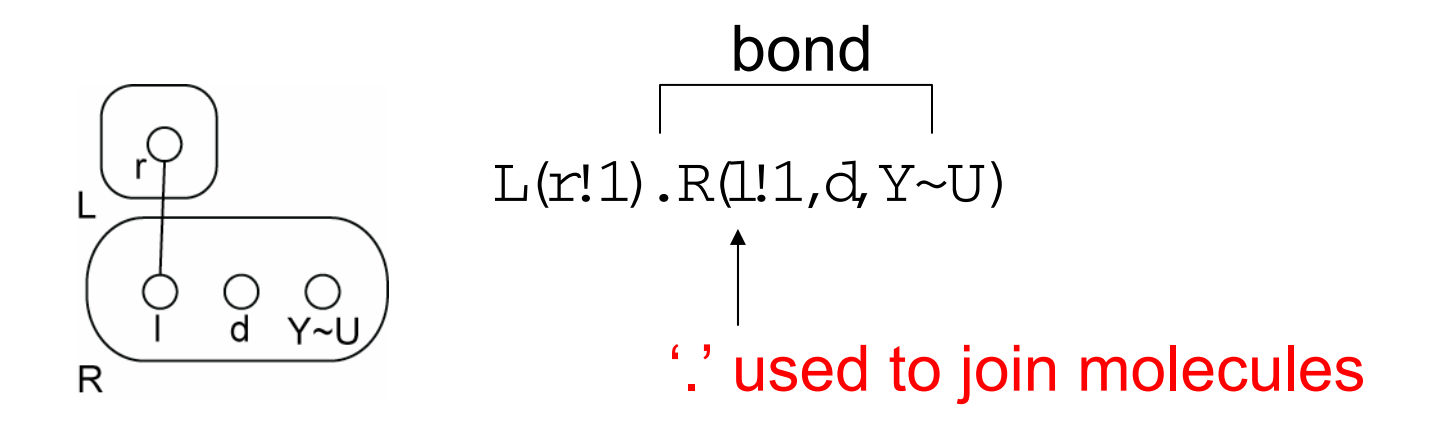

Note: bond index is used only to identify bond endpoints. All bonds are otherwise equivalent.

### **A more complex example**

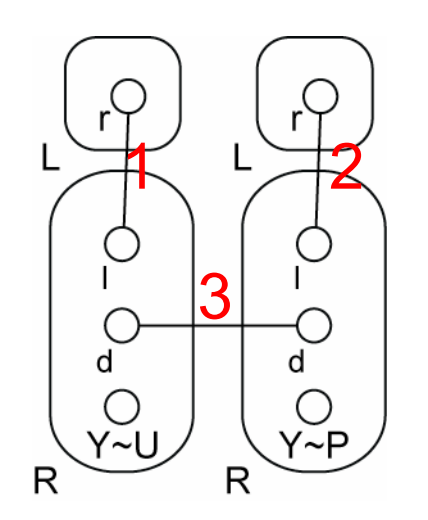

 $L(r!1).R(1!1,d!3,Y\sim U).L(r!2).R(1!2,d!3,Y\sim P)$ 

### **Mixing states and edges**

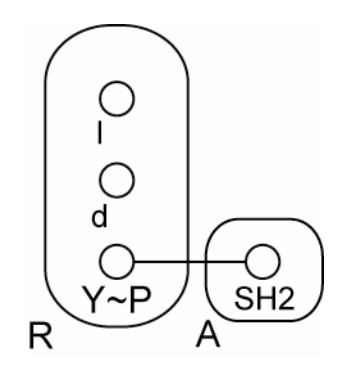

R(l,d,Y~P!1).A(SH2!1)

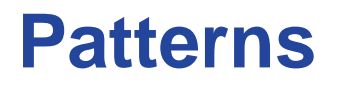

**Definition**. A **pattern** is a graph in which some elements may be unspecified or may represent a range of values.

Patterns are used to select sets of species with common attributes on which to perform operations.

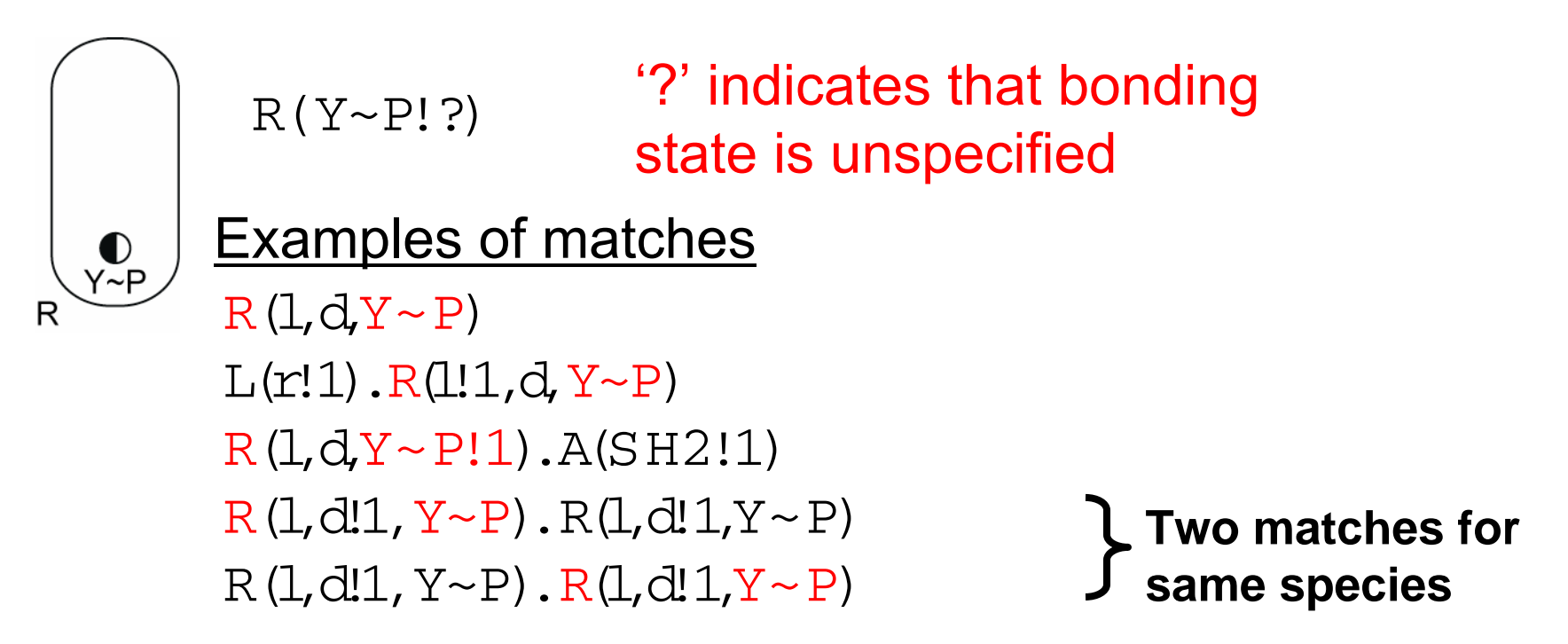

### **Pattern conventions**

- 1. Any unspecified component may take on any internal or binding state. In  $R(Y \sim P!/?)$ both I and r are unspecified.
- 2. If a component is specified without an internal state, it may take on any internal state.
- 3. There are two edge wildcards:

!? means may or may not be bound

!+ means one or more additional bonds must be present

### **Reaction rules**

Reaction rules consist of reactant and product patterns that are used to specify a transformation

 $\text{reac}\_1 + ... + \text{reac}\_M \rightarrow \text{prod}\_1 + ... + \text{prod}\_N k_f$ 

 $\text{reac}\_1 + ... + \text{reac}\_M \leq \text{prod}\_1 + ... + \text{prod}\_N k_f, k_r$ 

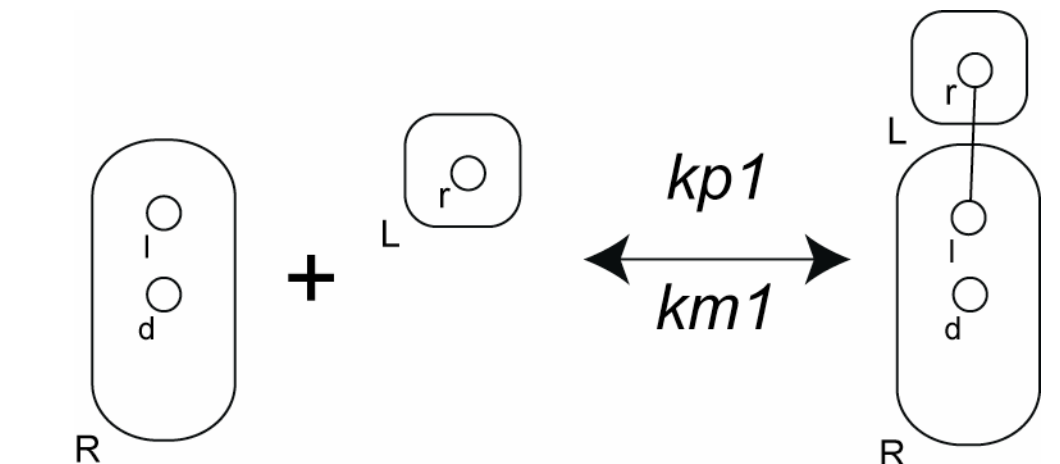

 $L(r) + R(L,d) \leq L(r!1) \cdot R(L!1,d)$  kp1, km1

### **Application of the reaction rule**

L(r) + R(l,d) <-> L(r!1).R(l!1,d)kp1, km1

#### Forward

L(r) <sup>+</sup> R(l,d,Y~U) -> L(r!1).R(l!1,d,Y~U) kp1 L(r) <sup>+</sup> R(l,d,Y~P) -> L(r!1).R(l!1,d,Y~P) kp1  $\mathrm{L}(\mathrm{r})$  +R( $\mathrm{l}$ , $\mathrm{d}$ , Y~P!1).A(SH2!1) ->\  $L(r!2)$ .R(1!2,d, Y~P!1).A(SH2!1) kp1

#### Reverse

L(r!1) R(1!1,d,Y~U) -> L(r) + R(l,d,Y~U) km1

### **Observables**

### **Definition.** An **observable** is the sum of concentrations over a set of species selected by one or more patterns.

[type of observable]<observable name> patt1, …, patt\_N

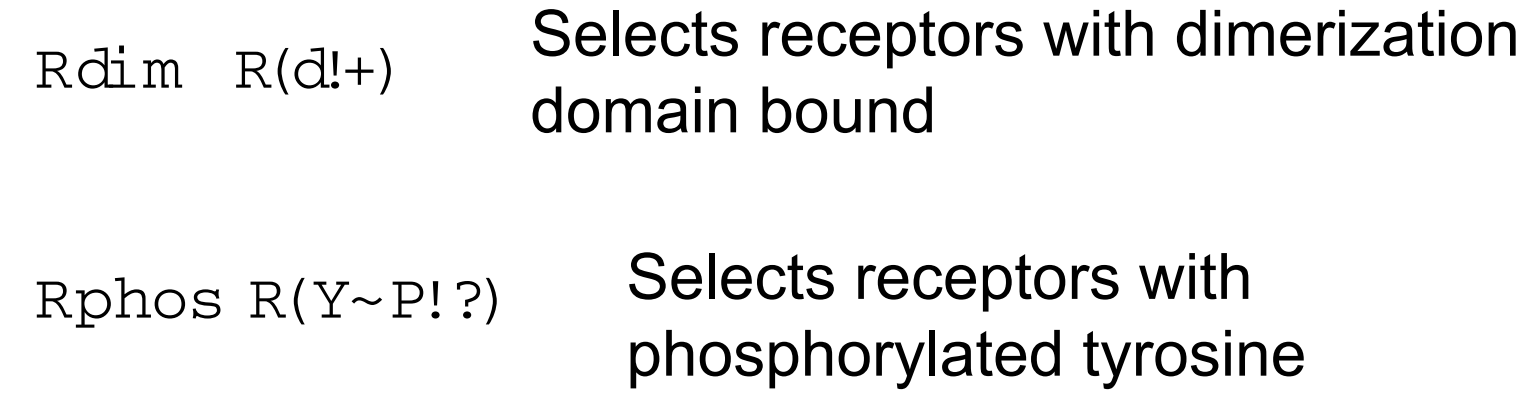

### **A toy model**

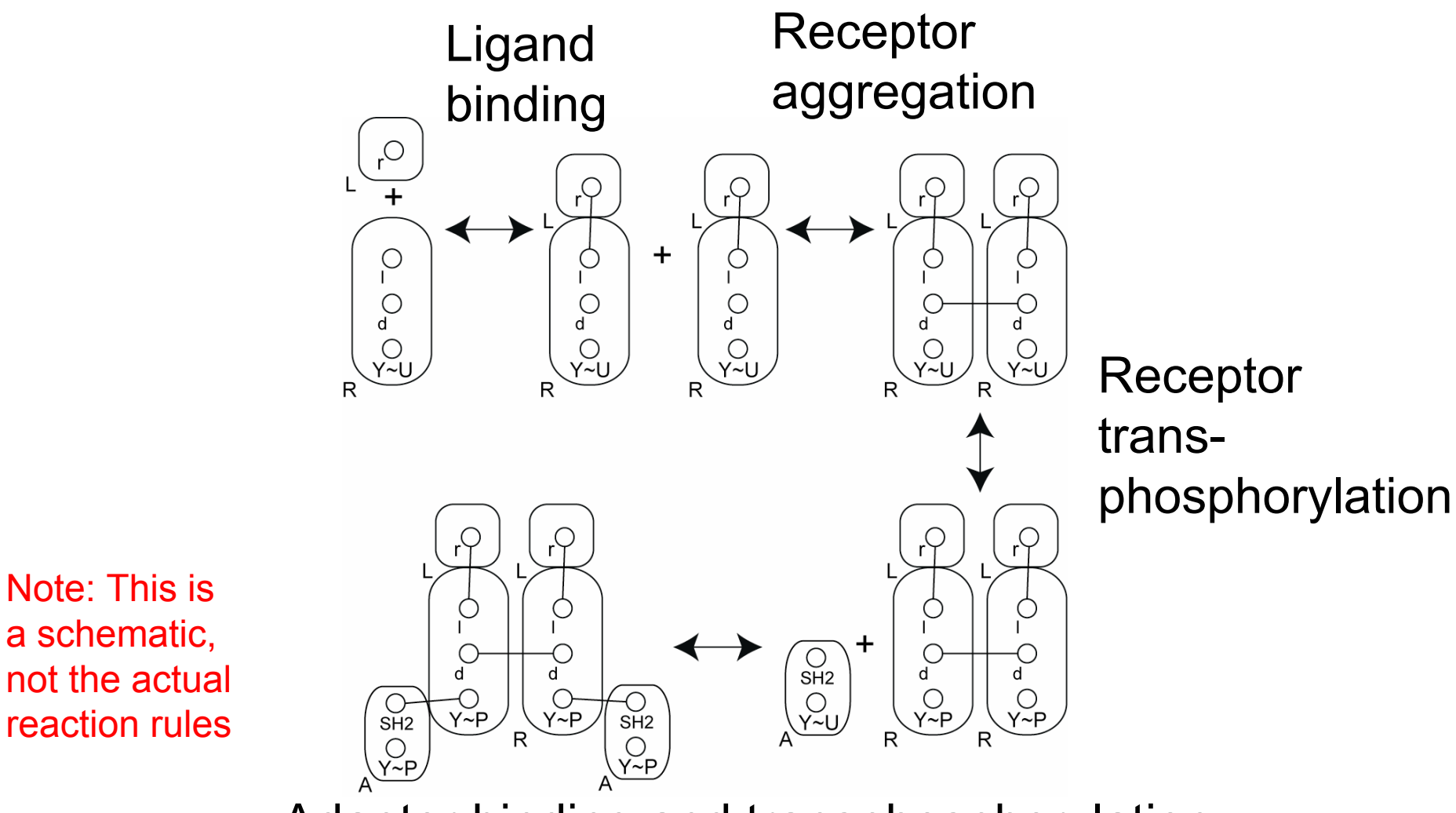

Adaptor binding and transphosphorylation

### **Parameters**

begin parameters

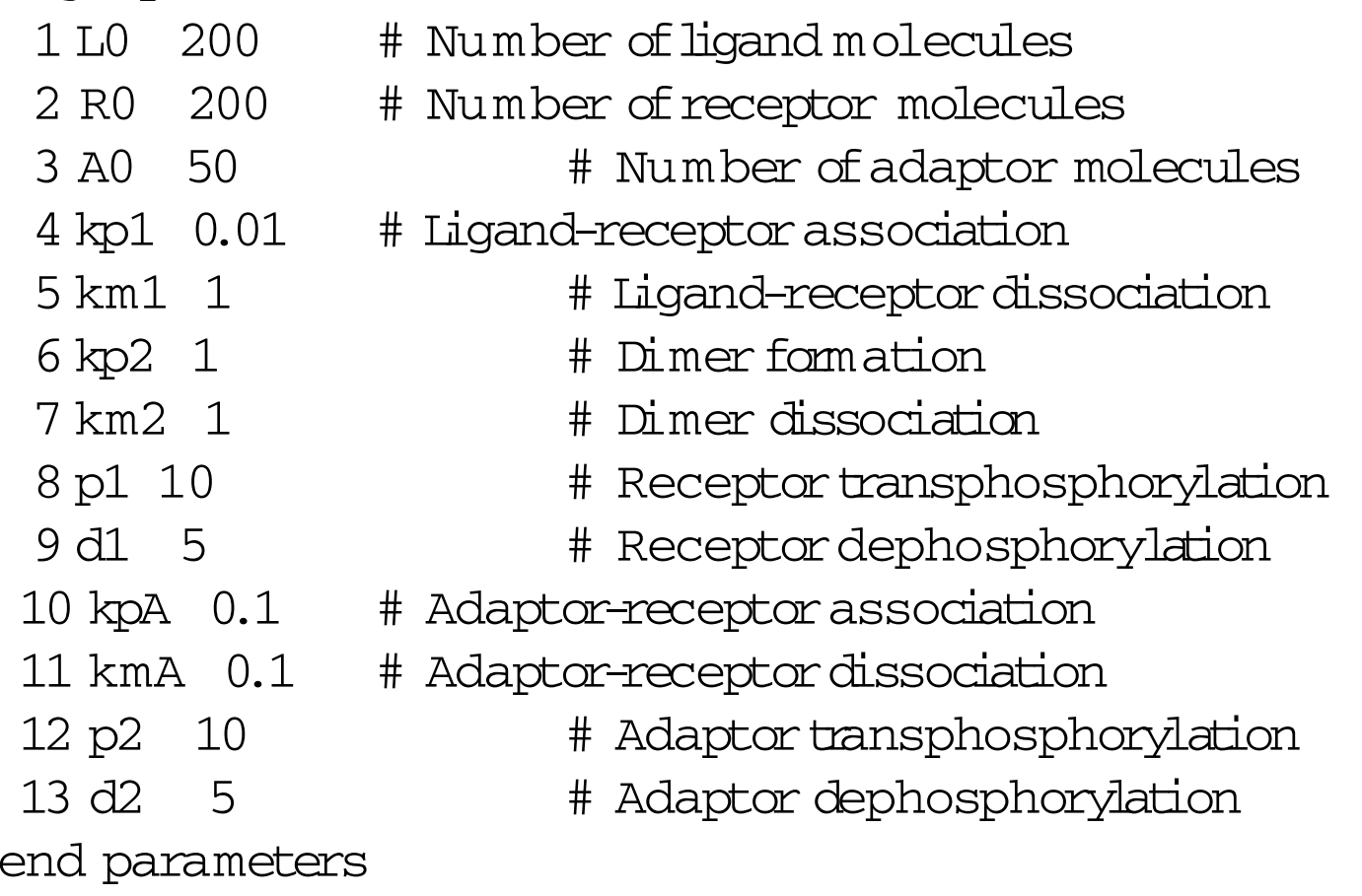

**Molecules and Species**

begin species 1 L(r) L0 2 R(l,d,Y~U) R0 3 A(SH2,Y~U) A0 end species

### **Observables**

begin observables Molecules  $R_d$  m  $R(d!+)$ Molecules R\_phos R(Y~P!?) Molecules  $A_R$   $A(SH2:1)$ .  $R(Y \sim P:1)$ Molecules A\_phos  $A(Y~P!?)$ end observables

<code>Molecules</code> keyword indicates that each species concentration is multiplied by the number of matches.

Species keyword indicates that concentration of each species is only added once.

### **Reaction Rules**

begin reaction rules

# Ligand-receptor binding

 $1 L(r) + R(L,d) \le J(r!1) R(l!1,d)$  kp1, km1

# Receptor aggregation

2  $R(1;+,d) + R(1;+,d) \leq -\frac{1}{2}$ 

 $R(1; +, d; 2)$ . $R(1; +, d; 2)$  kp2, km2

- # Receptor transphosphorylation
- 3  $R(d! + Y \sim U) \rightarrow R(d! + Y \sim P)$  p1
- # Receptordephosphorylation
- 4  $R(Y \sim P) \Rightarrow R(Y \sim U)$  d1

# Adaptor association

- 5  $R(Y \sim P)$  +  $A(SH2)$  <->  $R(Y \sim P!1)$ .  $A(SH2!1)$  kpA, kmA
- # Adaptor transphosphorylation
- 6  $A(Y \sim U)$ . $A() \rightarrow A(Y \sim P)$ . $A() \cdot D2$
- # Adaptordephosphorylation
- 7  $A(Y \sim P) \Rightarrow A(Y \sim U)$  d2

end reaction rules

### **Example of symmetric reaction**

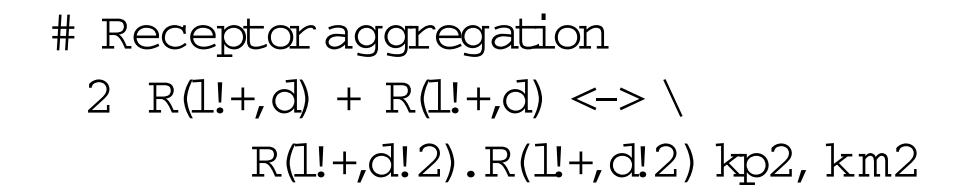

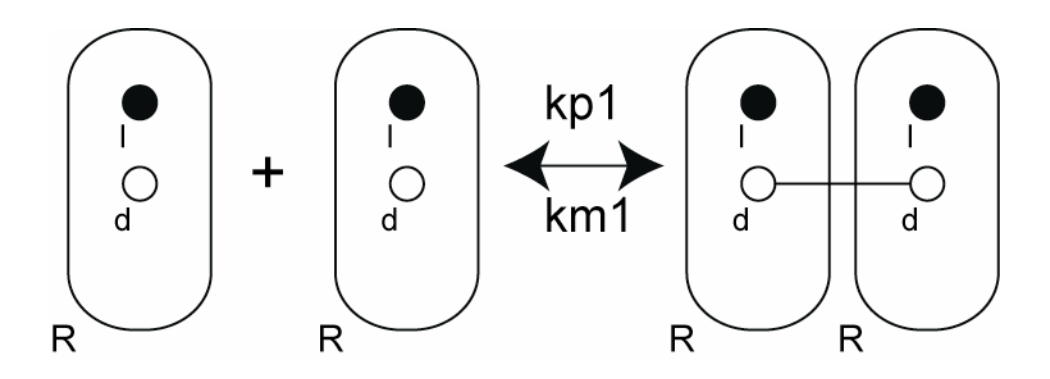

Symmetry of reactant R molecules is preserved under this transformation. Rate constants are multiplied by factor of 1/2 to give correct rate, assuming kp2 and km2 are for single bond.

### **Commands**

generate\_network({overwrite=>1});

Apply reaction rules iteratively to generate species and reactions.

 $w$ riteSBML $()$ ;

Write reaction network to SBML Level 2 file.

```
simulate_ode({t_end=>5,n_steps=>50});
```
Solve ODE's to obtain time course for species concentrations and observables.

See <u>tutorial file</u> for more details on command parameters.

### **Output**

BioNetGen version 2.0.19+

Reading from file example1.bngl

Read 13 parameters.

Read 3 species.

Read 4 observable(s).

Adding P as allowed state of component Y of molecule R

Adding P as allowed state of component Y of molecule A

Read 7 reaction rule(s).

WARNING: Removing old network file example1.net.

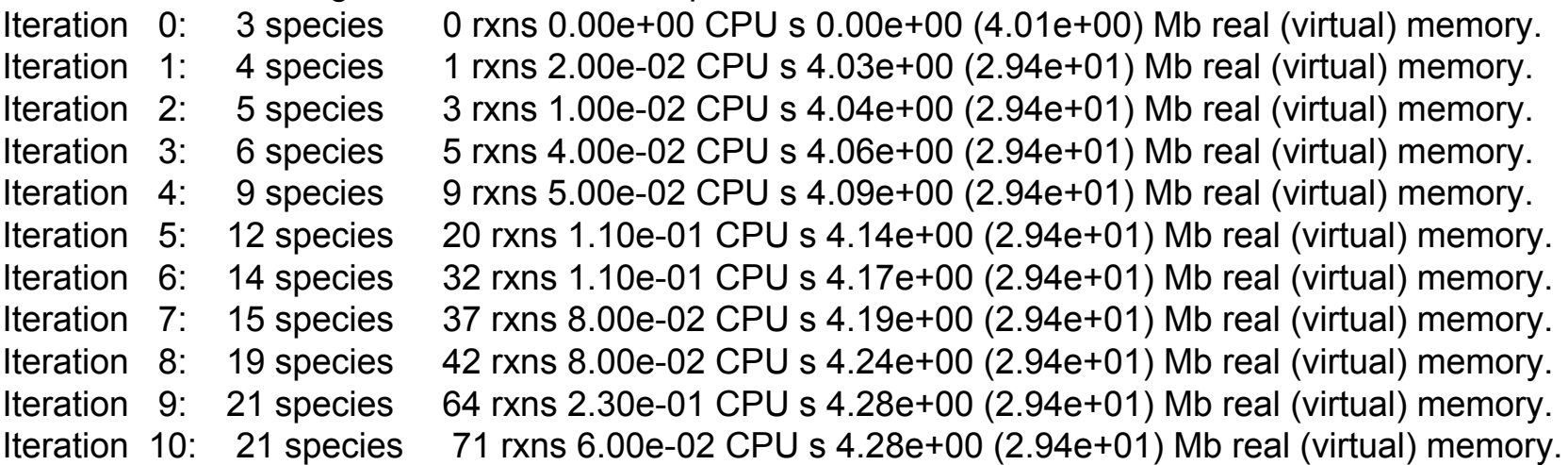

### Toy network has **21 species** and **71 reactions**.

### **Simulation Results**

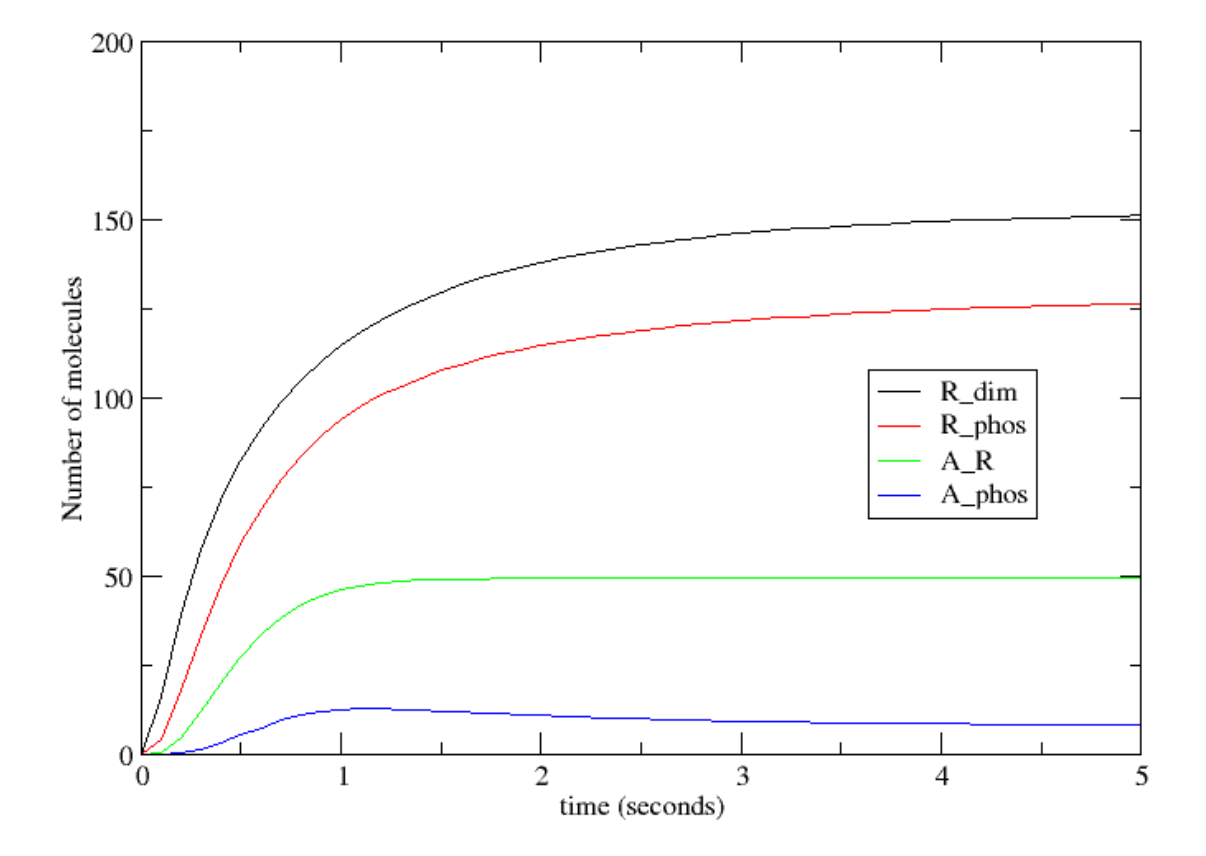

### **Adaptor phosphorylation exhibits transient peak**

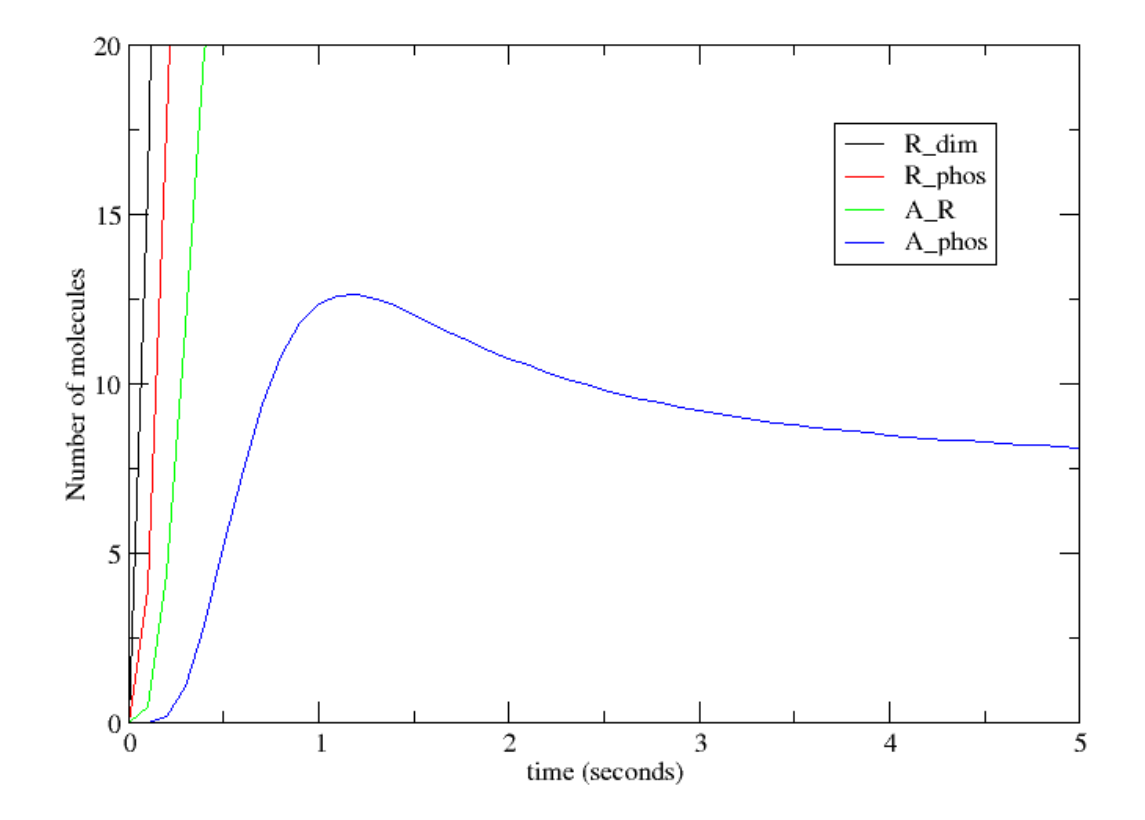

### **Stochastic simulation using Gillespie algorithm**

Use simulate\_ssa instead of simulate\_ode

simulate\_ssa({t\_end=>5,n\_steps=>50});

### **Results of Stochastic Simulation**

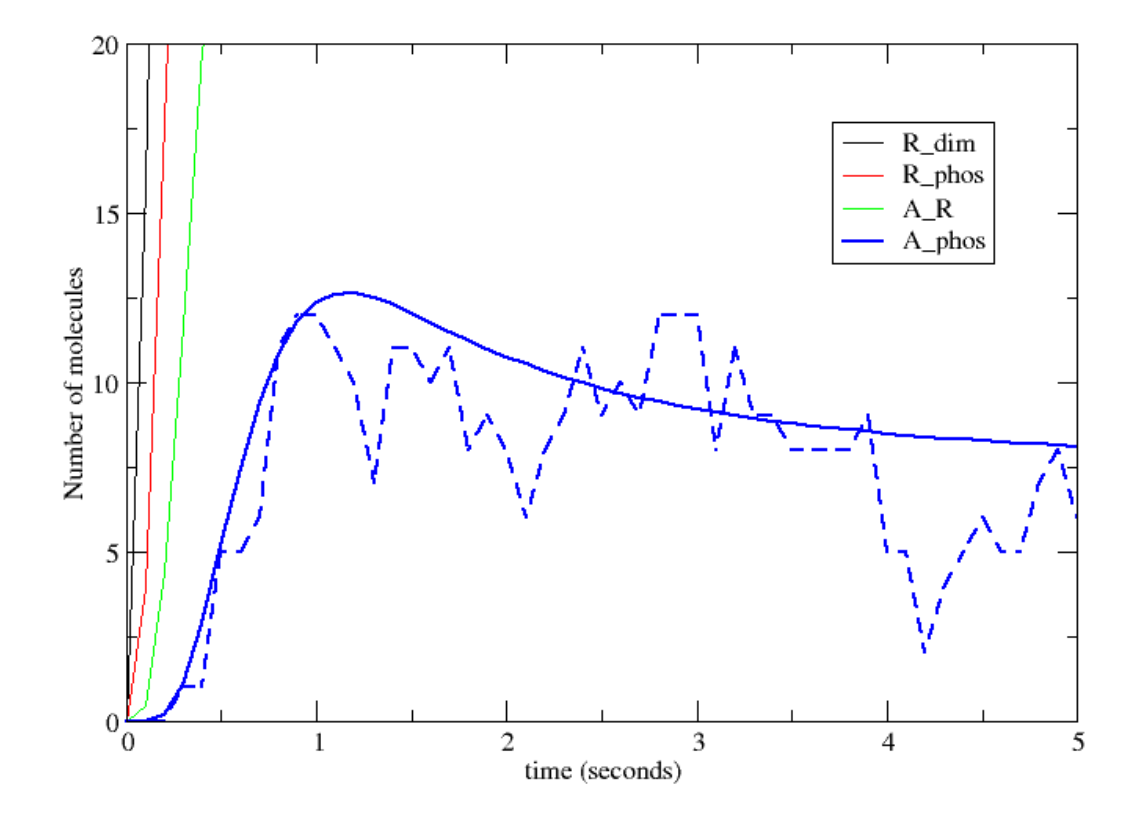

**Suggested exercise**

**"Complexify" your favorite signaling model!**

### **Suggested exercise**

#### **"Complexify" your favorite signaling model!**

Two models of early events in EGFR signaling

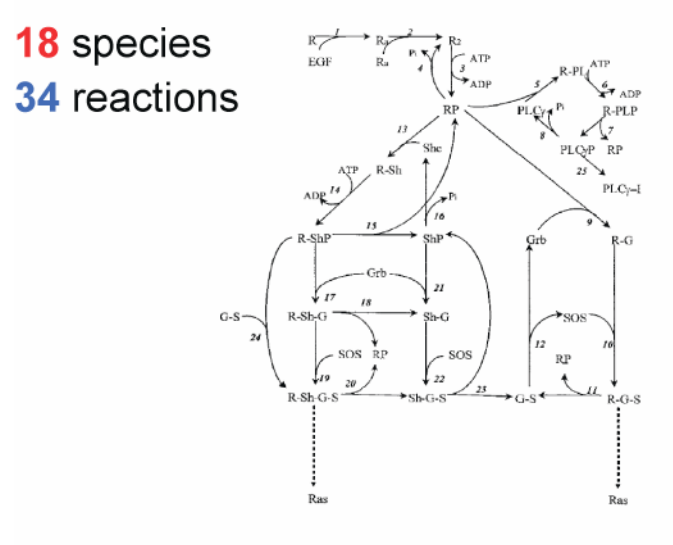

Kholodenko et al., J. Biol. Chem. (1999)

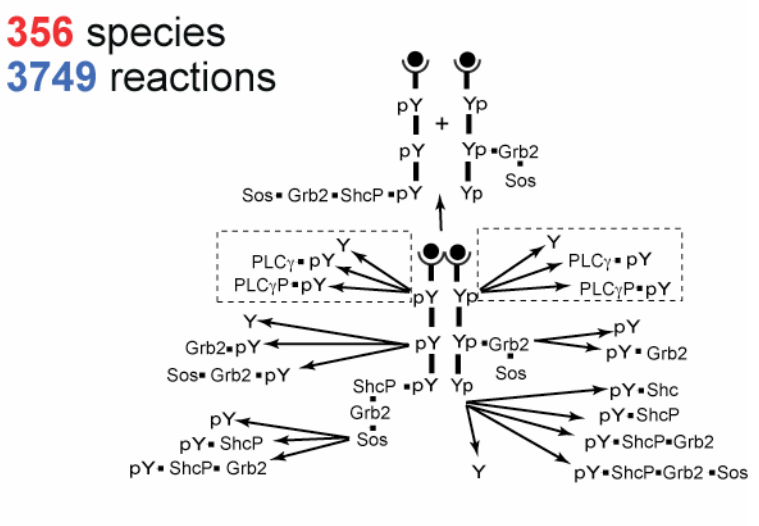

Blinov et al., BioSystems (2006)

### **Key Areas for BioNetGen Development**

- $\bullet$ **Compartments**
- $\bullet$ Network generation efficiency
- $\bullet$  Network simulation efficiency
	- Particle-based methods
- $\bullet$  Spatial simulation capabilities
	- Vcell
	- Particle-based stochastic methods
- $\bullet$  Parameter estimation
	- Scanning and fitting
	- Sensitivity / Uncertainty analysis
- $\bullet$ Collaborative modeling using wiki servers and BNGL elements

### **BioNetGen Flow Chart**

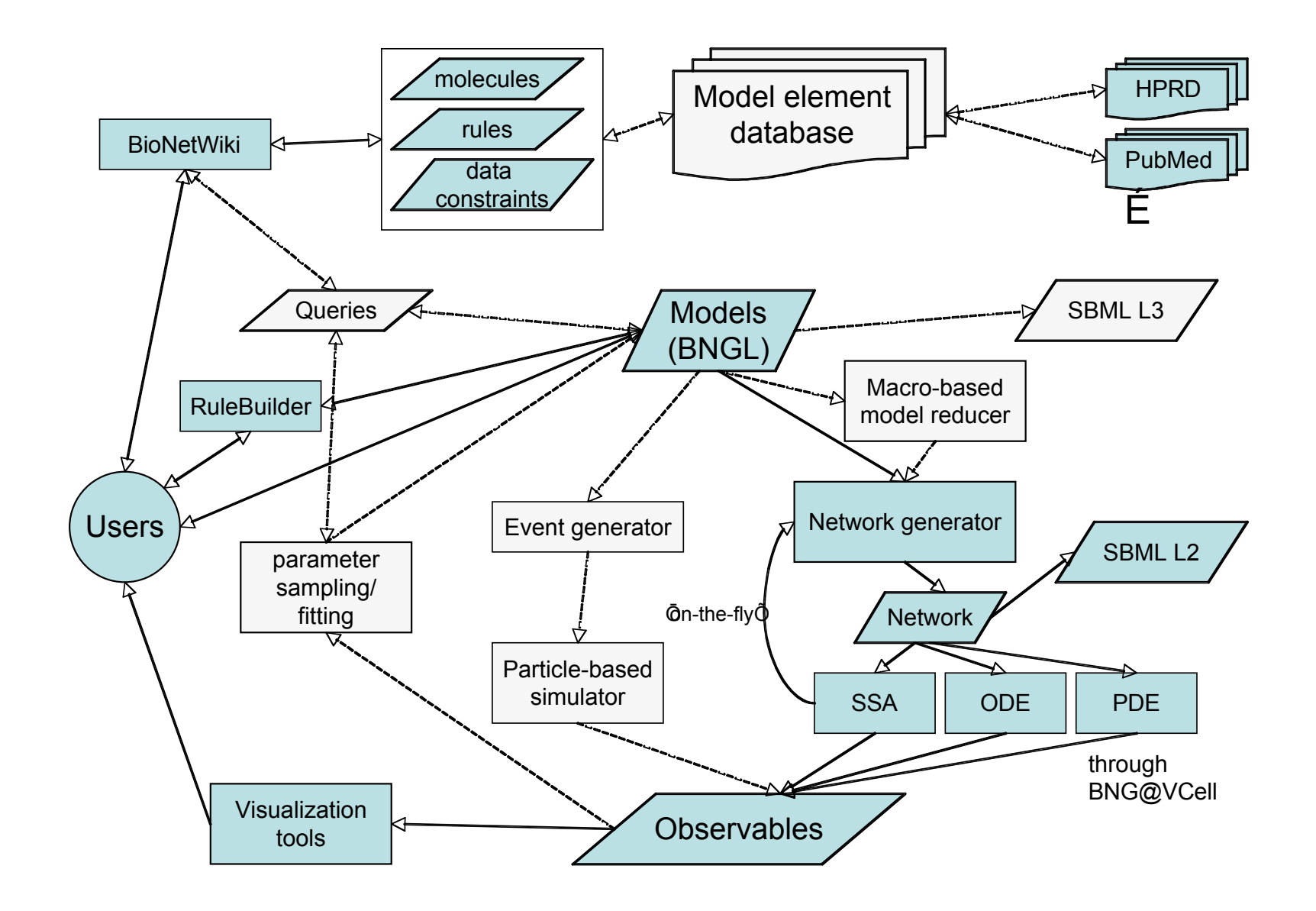